### SBA To Provide Economic Injury Disaster Loans For Coronavirus Related Economic Disruptions

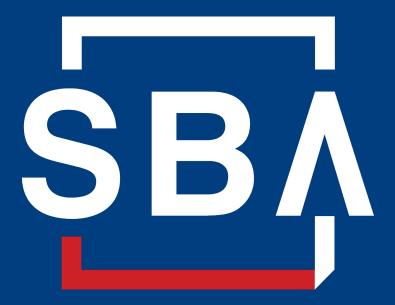

U.S. Small Business Administration

# SBA's Disaster Declaration Makes Loans Available Due to the Coronavirus (COVID-19)

The U.S. Small Business Administration (SBA) is offering designated states and territories low-interest federal disaster loans for working capital to small businesses suffering substantial economic injury as a result of the Coronavirus (COVID-19).

Upon a request received from a state's or territory's Governor, SBA will issue under its own authority, as provide by the Coronavirus Preparedness and Response Supplement Appropriations Act that was recently signed by the President, an Economic Injury Disaster Loan declaration.

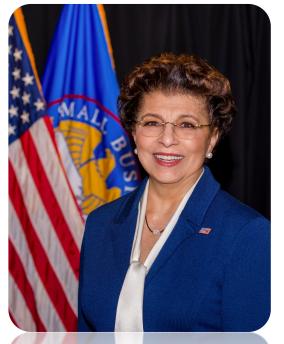

Administrator Jovita Carranza

# SBA's Economic Injury Disaster Loan Basics

### What businesses are eligible to apply?

SBA's Economic Injury Disaster Loans (or working capital loans) are available to small businesses, small agricultural cooperatives, small aquaculture businesses and most private non-profit organizations

### This includes:

- Businesses directly affected by the disaster
- Businesses that offer services directly related to the businesses in the declaration
- Other businesses indirectly related the industry that are likely to be harmed by losses in their community

(Example: Manufacturer of widgets may be eligible as well as the wholesaler and retailer of the product.

# SBA's Economic Injury Disaster Loan Basics

### What is the criteria for a loan approval?

<u>Credit History</u>-Applicants must have a credit history acceptable to SBA.

<u>Repayment</u>–SBA must determine that the applicant business has the ability to repay the SBA loan.

<u>Eligibility-</u> The applicant business must be physically located in a declared county and suffered working capital losses due to the declared disaster, not due to a downturn in the economy or other reasons.

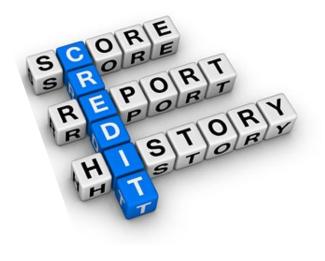

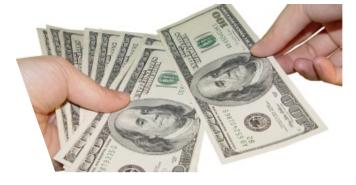

# SBA's Economic Injury Disaster Loan Terms

### How much can I borrow?

Eligible entities may qualify for loans up to \$2 million.

The interest rates for this disaster are 3.75 percent for small businesses and 2.75 percent for nonprofit organizations with terms up to 30 years.

Eligibility for these working capital loans are based on the size (must be a small business) and type of business and its financial resources.

### How can I use the loan funds?

These working capital loans may be used to pay fixed debts, payroll, accounts payable, and other bills that could have been paid had the disaster not occurred. The loans are not intended to replace lost sales or profits or for expansion.

### **Economic Injury Disaster Loan Terms**

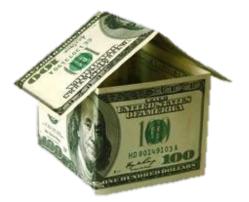

### What are the collateral requirements?

- Economic Injury Disaster Loans over \$25,000 require collateral.
- SBA takes real estate as collateral when it is available.
- SBA will not decline a loan for lack of collateral, but requires borrowers to pledge what is available.

# SBA's Economic Injury Disaster Loan Basics

### What kinds of small businesses can apply?

Examples of eligible industries <u>include but are not</u> <u>limited to the following</u>: hotels, recreational facilities, charter boats, manufactures, sports vendors, owners of rental property, restaurants, retailers, souvenir shops, travel agencies, and wholesalers.

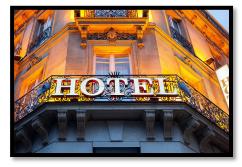

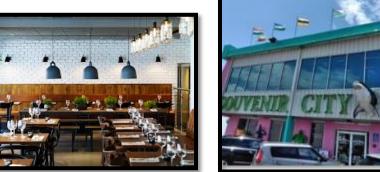

### What other criteria is involved?

The applicant business <u>must</u> have a <u>physical presence</u> in the declared disaster area. An applicant's economic presence alone in a declared area does <u>not</u> meet this requirement. The physical presence must be tangible and significant. Merely having a P.O. Box in the disaster area would <u>not</u> qualify as a physical presence.

# SBA's Working Capital Loans are Different from Other SBA Loans

SBA's Economic Injury Disaster Loan (EIDLs) funds come directly from the U.S. Treasury.

Applicants do not go through a bank to apply. Instead apply directly to SBA's Disaster Assistance Program at: <u>DisasterLoan.sba.gov</u>

There is no cost to apply.

There is no obligation to take the loan if offered.

The maximum unsecured loan amount is \$25,000.

Applicants can have an existing SBA Disaster Loan and still qualify for an EIDL for this disaster, but the loans cannot be consolidated.

# **Basic Filing Requirements**

- Completed SBA loan application (SBA Form 5).
- Tax Information Authorization (IRS Form 4506T) for the applicant, principals and affiliates.
- Complete copies of the most recent Federal Income Tax Return.
- Schedule of Liabilities (SBA Form 2202).
- Personal Financial Statement (SBA Form 413).

Other Information may also be requested.

\*Although a paper application and forms are acceptable, filing electronically is easier, faster and more accurate.

| U.S. Small Business Administration                                                                    |                                               |       |                                                       |                            |               |                  |
|----------------------------------------------------------------------------------------------------|-----------------------------------------------|-------|-------------------------------------------------------|----------------------------|---------------|------------------|
| DISASTER BUSINESS LOAN APPLICATION                                                                    |                                               |       |                                                       |                            |               |                  |
| FOR                                                                                                   | SBA INTERNAL USE ONLY                         |       | Date                                                  | e Receivedl                | ocation       | By               |
| Physical Declaration Number                                                                           |                                               |       | Filir                                                 | ng Deadline Date           |               |                  |
| Economic Injury Declaration Number                                                                    |                                               |       | Filir                                                 | ng Deadline Date           |               |                  |
| FEMA Registration Number                                                                              |                                               |       | SBA                                                   | A Application Number       |               |                  |
| (if known)<br>1. ARE YOU APPLYING FOR:                                                                |                                               | _     |                                                       |                            |               |                  |
| Physical Damage Indica                                                                                | te type of damage                             |       |                                                       | Military Reservist El      | DL (MREID     | L)               |
| Real Property                                                                                         | Business Contents                             |       | (complete the following) * Name of Essential Employee |                            |               |                  |
| Economic Injury (EIDL)                                                                                |                                               |       |                                                       | oyee's Social Security Nun | ber           |                  |
| PLEASE PROVIDE ALL INFORMATION                                                                        | N OR DOCUMENTATION                            | REQU  | ESTED                                                 | IN THE ATTACHED FILI       | NG REQUIRE    | EMENTS.          |
| Apply online at https://disasterloan.st                                                               |                                               |       |                                                       |                            |               |                  |
| U.S. Small Business Administration, I                                                                 |                                               |       |                                                       |                            | Fort Worth, 1 | exas 76155       |
| 2. ORGANIZATION TYPE *Sole                                                                            |                                               | :ompl |                                                       |                            |               |                  |
| Partnership     Corporation                                                                           | Limited Partnership<br>Nonprofit Organization |       | Limi     Trus                                         | ted Liability Entity       | Other:        |                  |
| 3. APPLICANT'S LEGAL NAME                                                                             | Nonprolit Organization                        |       |                                                       | EDERAL E.I.N. (if ap       |               |                  |
| 3. APPLICANT'S LEGAL NAME                                                                             |                                               |       | 4.1                                                   | EDERAL E.I.N. (# ap)       | picable)      |                  |
|                                                                                                    |                                               |       |                                                       |                            |               |                  |
| 5. TRADE NAME (if different from leg                                                                  | jal name)                                     |       | 6. E                                                  | BUSINESS PHONE N           | JMBER (incl   | uding area code) |
|                                                                                                    |                                               |       |                                                       |                            |               |                  |
| 7. MAILING ADDRESS                                                                                    | Business H                                    | tome  | <sup>–</sup>                                          | Temp Other                 |               |                  |
| Number, Street, and/or Post Office Box                                                                | City                                          | _     |                                                       | County                     | State         | Zip              |
| 8. DAMAGED PROPERTY ADDRE                                                                             | CC/EC)                                        |       |                                                       |                            | BUSINES       | S PROPERTY IS    |
| (if you need more space, attach additio                                                               |                                               | Same  | as mailing                                            | g address                  | □ Own         |                  |
| Number and Street Name                                                                                | City                                          |       | Ċ                                                     | County                     | State         | Zip              |
| 9. PROVIDE THE NAME(S) OF TH                                                                          | E INDIVIDUAL(S) TO                            | O CON | ITACT F                                               | OR:                        |               |                  |
| Loss Verification Inspection Information necessary to process the Application                         |                                               |       |                                                       |                            |               |                  |
| Name                                                                                                  |                                               | Nam   |                                                       |                            |               |                  |
| Telephone Number                                                                                      |                                               | Telec | phone Nu                                              | mber                       |               |                  |
| 10. ALTERNATE WAY TO CONTACT YOU                                                                      |                                               |       |                                                       |                            |               |                  |
| Cell Number E-mail                                                                                    |                                               |       |                                                       |                            |               |                  |
| Fax Number Other                                                                                      |                                               |       |                                                       |                            |               |                  |
| 11. BUSINESS ACTIVITY: 12. NUMBER OF EMPLOYEES (pre-disaster):                                        |                                               |       |                                                       |                            |               |                  |
| 13. DATE BUSINESS ESTABLISHED: 14. CURRENT MANAGEMENT SINCE:                                          |                                               |       |                                                       |                            |               |                  |
| 15. AMOUNT OF ESTIMATED LOSS: Real Estate Inventory                                                   |                                               |       |                                                       |                            |               |                  |
|                                                                                                    | lachinery & Equipment                         |       |                                                       | Leasehold Im               |               |                  |
| 16. INSURANCE COVERAGE (IF ANY)<br>(If you need more space, attach additional sheets.) Coverage Type: |                                               |       |                                                       |                            |               |                  |
| Name of Insurance Company and Agent                                                                   |                                               |       |                                                       |                            |               |                  |
| Phone Number of Insurance Agent Policy Number                                                         |                                               |       |                                                       |                            |               |                  |
| \$84 Pare 5 (08-18) Ext SOP 51 18                                                                     |                                               |       |                                                       |                            |               |                  |

# **Additional Filing Requirements**

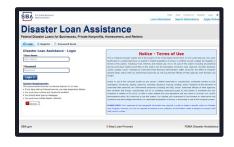

### Other information that may be requested:

- Complete copy, including all schedules, of the most recent Federal income tax return for principals, general partners or managing member, and affiliates (see filing requirements for more information).
- If the most recent Federal income tax return has not been filed, a year-end profit-and-loss statement and balance sheet for that tax year .
- A current year-to-date profit-and-loss statement .
- Additional Filing Requirements (SBA Form 1368) providing monthly sales figures. (This is especially important for Economic Injury Disaster Loans.)

# **Ineligible Entities**

# What are some of the businesses that are ineligible for an Economic Injury Disaster Loan?

- Agricultural Enterprises -If the primary activity of the business (including its affiliates) is as defined in Section 18(b)(1) of the Small Business Act, neither the business nor its affiliates are eligible for EIDL assistance.
- Religious Organizations
- Charitable Organizations
- Gambling Concerns (Ex: Concerns that derive more that 1/3 of their annual gross revenue from legal gambling activities)
- Casinos & Racetracks (Ex: Businesses whose purpose for being is gambling (e.g., casinos, racetracks, poker parlors, etc.) are not eligible for EIDL assistance regardless of 1/3 criteria above.

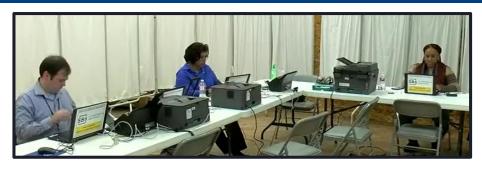

### How to Apply

SBA's Customer Service Representatives are ready to serve.

- Applicants may apply online using the Electronic Loan Application (ELA) via SBA's secure website at <u>https://disasterloan.sba.gov/ela.</u>
- Paper loan applications can be downloaded from <u>www.sba.gov/disaster</u>. Completed applications should be mailed to: U.S. Small Business Administration, Processing and Disbursement Center, 14925 Kingsport Road, Fort Worth, TX 76155.
- Disaster loan information and application forms may also be obtained by calling the SBA's Customer Service Center at 800-659-2955 (800-877-8339 for the deaf and hard-of-hearing) or by sending an email to <u>disastercustomerservice@sba.gov</u>.

### **Assistance From SBA Partners**

Free assistance with reconstructing financial records, preparing financial statements and submitting the loan application is available from any of SBA's partners: Small Business Development Centers (SBDCs), SCORE, Women's Business Centers (WBC), and Veteran's Business Outreach Centers and local Chambers of Commerce.

For the nearest office, visit: <u>https://www.sba.gov/local-assistance</u>

### Submit Your Application As Soon As Possible

Recheck the filing requirements to ensure that all the needed information is submitted.

The biggest reason for delays in processing is due to missing information. Make sure to complete all filing requirements before submitting the application and forms.

If more funds are needed, applicants can submit supporting documents and a request for an increase. If less funds are needed, applicants can request a reduction in the loan amount.

If the loan request is denied, the applicant will be given up to six months in which to provide new information and submit a written request for reconsideration.

### **Any Questions?**

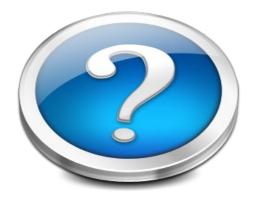

More information concerning SBA and its programs visit our website at: <u>www.sba.gov/disaster</u>

SB/

# **Disaster Loan Application Portal (DLAP)**

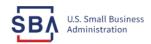

FAQs Help Contact Us Register Login 倄

Loan Information Search Declarations Apply Online

### **Disaster Loan Assistance**

Federal Disaster Loans for Businesses, Private Nonprofits, Homeowners, and Renters

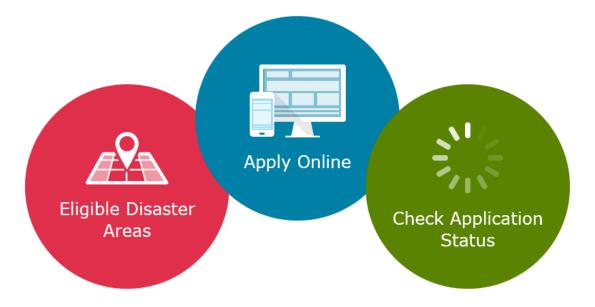

### **Disaster Loan Application Portal**

This presentation will provide guidance on how to complete an Electronic Business Application utilizing SBA Form 5 and SBA Form 5C. Before starting this process, please insure you have the filing requirements as defined in this document. These documents are required for processing and EIDL application.

### **Filing Requirements**

Electronic Loan Application (Form 5) Electronic Loan Application (Form 5C) Sole Proprietorship Only Tax Authorization (Form 4506-T) 20% Owners/GP/50% Affiliate Most recent Business Tax Return Personal Financial Statement (Form 413) 20% Owners/GP Schedule of Liabilities (Form 2202)

# **Disaster Loan Application Portal (DLAP)**

DOUBLE-CLICK ON THE LINK TO ACCESS THE SITE

https://disasterloan.sba.gov/ela/

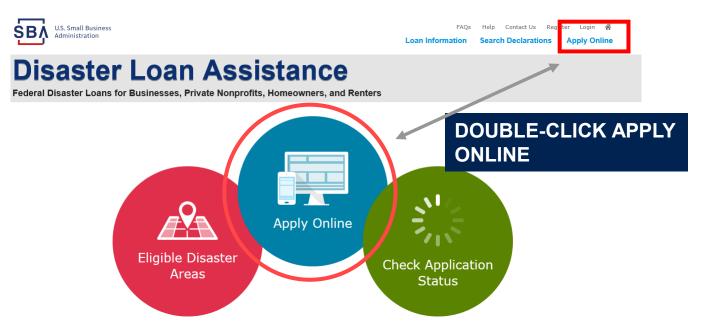

# Register

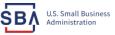

FAQs Help Contact Us Register Login 🜴

### **Disaster Loan Assistance**

From this page you can:

1) Begin a new application by clicking on Register

2) Return to complete a started application by inputting a user name and password Federal Disaster Loans for Businesses, Private Nonprofits, Homeowners, and Renters

|           | •          |                  |
|-----------|------------|------------------|
| 🗈 Login 🔡 | 咎 Register | 🖯 Password Reset |

Disaster Loan Assistance - Login

| *User Name |  |
|------------|--|
| User Name  |  |
|            |  |
| *Password  |  |

Password

Login 🕨

#### System Requirements

- The recommended browser is Internet Explorer 10 or later.
- If you have dial-up Internet service, you may experience delays.
- You must have cookies and JavaScript enabled.
- You should allow pop-up messages.
- You must have Adobe Reader installed.

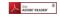

Notice - Terms of Use

This is a Federal computer system and is the property of the United States Government. It is for authorized use only. Users (authorized or unauthorized) have no explicit or implicit expectation of privacy in anything viewed, created, downloaded, or stored on this system, including e-mail, Internet, and intranet use. Any or all uses of this system (including all peripheral devices and output media) and all files on this system may be intercepted, monitored, read, captured, recorded, disclosed, copied, audited, and/or inspected by authorized Small Business Administration (SBA) personnel, the Office of Inspector General (QIG), and/or other law enforcement personnel, as well as authorized officials of other agencies, both domestic and foreign.

Access or use of this computer system by any person, whether authorized or unauthorized, constitutes consent to such interception, monitoring, reading, capturing, recording, disclosure, copying, auditing, and/or inspection at the discretion of authorized SRA personnel, law enforcement personnel (including the OLG), and/or authorized officials of other agencies, both domestic and foreign. Unauthorized use of, or exceeding authorized access to, this system is prohibited and may constitute a violation of 18 U.S.C. § 1030 or other Federal laws and regulations and may result in criminal, civil, and/or administrative action. By continuing to use this system, you indicate your awareness of, and consent to, these terms and conditions and acknowledge that there is no reasonable expectation of privacy in the access or use of this computer system.

PLEASE NOTE: Your responses to the requested information are required in order to obtain a benefit under our Disaster Loan Program. However, you are not required to respond to any collection of information unless it displays a currently valid OMB control number.

### **Complete Registration Information**

| SBA U.S. Small Business<br>Administration                                                                     | Loan inf                                                                                                    | FAQs Help Contact Us Register Login 🖷<br>Iormation Search Declarations Apply Online |
|----------------------------------------------------------------------------------------------------|----------------------------------------------------------------------------------------------------|-------------------------------------------------------------------------------------|
|                                                                                                    | Dan Assistance<br>Hesses, Private Nonprofits, Homeowners, and Renters                                                                                                    |                                                                                     |
| correct.<br>WARNING - For your security, navig<br>information entered. To ensure your                         | of 2)<br>provide will be used to verify your identity and for future logins. Please er<br>pating away from either of the registration pages before the registration pr<br>registration is successful, complete part 1 and part 2 of the registration pr | rocess is completed will clear out any                                              |
| Personal Information "First Name Chadwick "Social Security Number 415-31-1234 Primary Address (Prior to the D | HI         *Last Hame         Suffix           G         Nelson         Sr. *           *Date of Birth         12/15/1985         Sister)                                                                                                    |                                                                                     |
| *Address Line 1<br>123 Main<br>Address Line 2<br>Address Line 2                                               |                                                                                                    |                                                                                     |
| *City<br>Herndon                                                                                              | *State *Zip Code Cou<br>Virginia V 20174 Fai                                                                                                    | unty<br>irfax                                                                       |
| Email Address<br>marilynsdogan@gmail.com                                                                      | Re-enter Email Address<br>manilynsdogan@gmail.com                                                                                                    | Receive status notifications by email                                               |
|                                                                                                    | <ul> <li>will be sending a separate pass code to your phone or email which you v<br/>gistration process. You must have access to your phone or email to receivs</li> <li>Alternate Phone Number</li> </ul>                                              |                                                                                     |
| 817-845-3369                                                                                                  | 404-909-1585                                                                                                    |                                                                                     |
|                                                                                                    | hat third parties are providing information or services to the U.S. Small Business<br>enticate my identity. I agree to hold harmless said third parties and indemnify schedication and indemnify schedi                                                 |                                                                                     |

On page 1 of the registration, pay close attention to the sections with an \* these sections must be completed. It is important that a good email address and cell phone number are supplied.

| WARNING - For your security, navigating away from either of the registration<br>information entered. To ensure your registration is successful, complete part 1                                                  |                                         |
|----------------------------------------------------------------------------------------------------|-----------------------------------------|
| User Data                                                                                                    |                                         |
| *User Name<br>chadnelson<br>(Must be at least 6 characters)                                                                                                    |                                         |
| Password                                                                                                    |                                         |
| (Must be at Heast B characters and must contain at least three of the following items: one upper<br>number, one special character from this list:  ⊕≠5%-0%*()_++=[[(\] :",-<>/?)                                 | rcase letter, one lowercase letter, one |
| *Confirm Password                                                                                                    |                                         |
| ••••••                                                                                                    |                                         |
| Your passwords must match                                                                                                    |                                         |
| *Security Question 1<br>In what city and country do you want to retire?                                                                                                    | *Security Answer 1<br>Atlanta USA       |
| Security Question 2                                                                                                    | *Security Answer 2                      |
| In what city did you meet your spouse/significant other?                                                                                                    | New York                                |
| *Security Question 3                                                                                                    | *Security Answer 3                      |
| In what city was the company where you first worked?                                                                                                    | New Orleans                             |
| Please type the tost appearing in the image below:<br>Mites If you cannot wire himage for any reason, please click on the speaker<br>then enter the code in the box below.<br>********************************** | icon to hear the code.                  |
| Previous                                                                                                    | Next                                    |

To advance to the next page, go next

On page 2 of the registration you will create your unique user-name and password. When creating your security questions, make sure to use information you won't likely forget. If your password ever requires a reset, you would need this information

# **Apply Online**

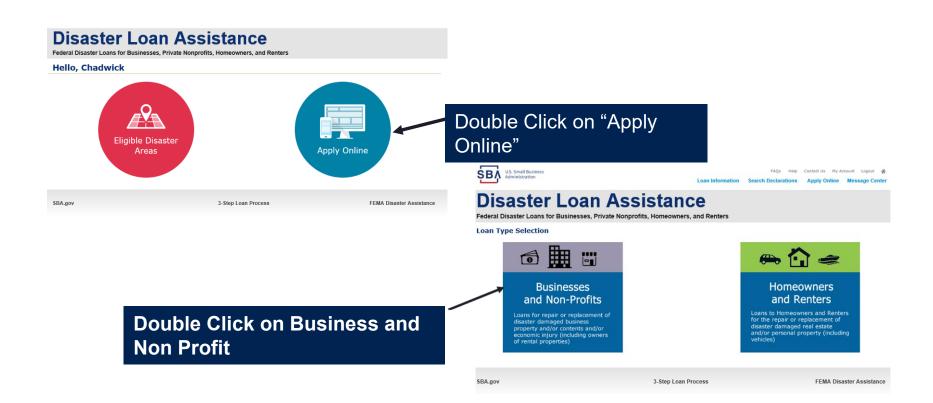

### **Business Type**

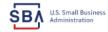

FAQs Help Contact Us My Account Logout

Loan Information Search Declarations Apply Online Message Center

### **Disaster Loan Assistance**

Federal Disaster Loans for Businesses, Private Nonprofits, Homeowners, and Renters

| Disaster Loan Application                                                                                                    | Save |
|----------------------------------------------------------------------------------------------------|------|
| Business Losses                                                                                                    |      |
| <ul> <li>Please select the type of organization that best describes your business.</li> <li>Sole-Proprietor (including individuals with income properties)</li> </ul> |      |
| O Corporation                                                                                                    |      |
| 🔿 Partnership                                                                                                    |      |
| <ul> <li>Private Non-Profit Organization (e.g. religious, charitable, community organizations)</li> </ul>                                                             |      |
| 🔿 Limited Partnership                                                                                                    |      |
| ⊖ Trust                                                                                                    |      |
| Limited Liability Entity (LLC, LLP, etc.)                                                                                                    |      |
| *Are you applying for: (check all that apply)                                                                                                    |      |
| Real Property (including Leasehold Improvements)                                                                                                    |      |
| 🗌 Business Contents (Machinery & Equipment, Furniture & Fixtures, and Other Business Assets, i.e. Inventory)                                                          |      |
| Economic Injury (EIDL)                                                                                                    |      |
| Military Reservist Economic Injury (MREIDL)                                                                                                    |      |
| If you log out or close your browser now you will need to restart your application.                                                                                   |      |
| Previous                                                                                                    | Next |
|                                                                                                    |      |
|                                                                                                    |      |

SBA.gov

3-Step Loan Process

FEMA Disaster Assistance

#### SBA Form 5 would be completed by:

- Corporations
- Partnership
- Private Non-Profit Organizations
- Limited Partnership
- Trust
- Limited Liability Entity

SBA Form 5C would be completed by: Sole Proprietorship

Once you make your selection the system will automatically direct you to the form.

### Select State /County / Disaster Declaration

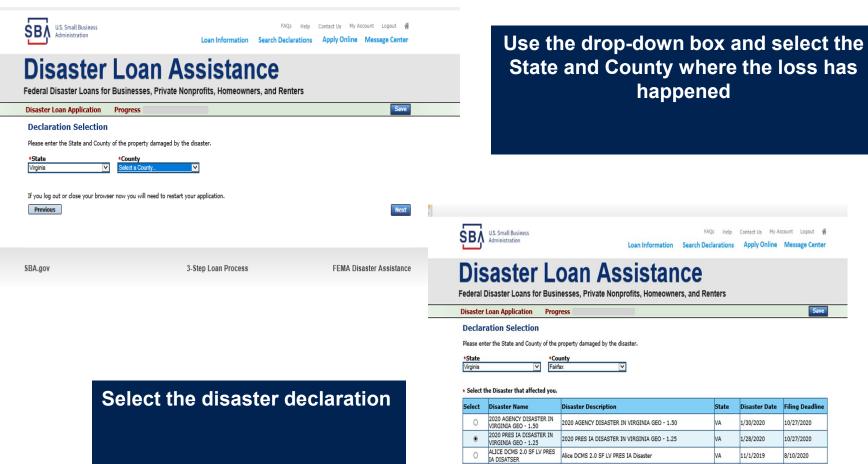

NEW DCMS 2.0 PRES IA NEW DCMC 2.0 DECC 14 DISACTED EOD TON/OA VA 0/20/2010

5/27/2021

### **Complete Certifications**

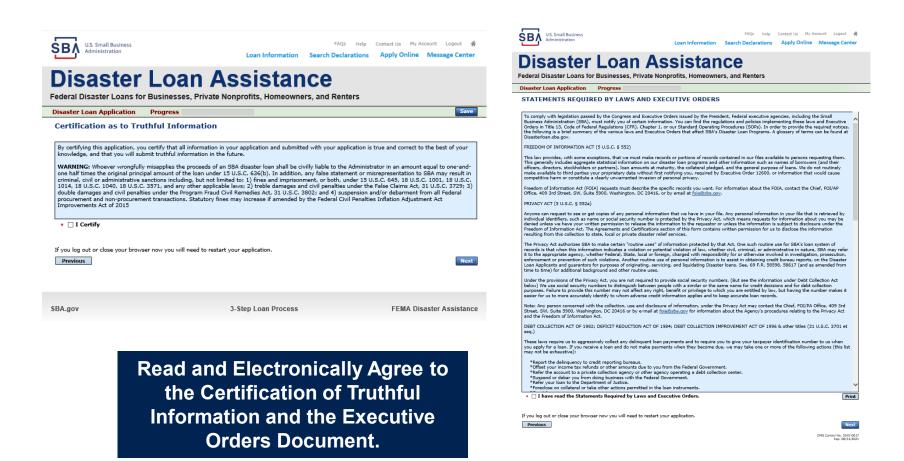

### **Start Application – Form 5**

| U.S. Small Business<br>Administration                                                            | Loan Information                    | FAQs Help<br>Search Declarations | Contact Us My Account Logout A Apply Online Message Center |
|--------------------------------------------------------------------------------------------------|-------------------------------------|----------------------------------|------------------------------------------------------------|
| Disaster Loan<br>ederal Disaster Loans for Businesses, Priv                                      |                                     |                                  |                                                            |
| isaster Loan Application #2000003701 Progre                                                      | SS                                  |                                  |                                                            |
| Filing Requirements                                                                              |                                     |                                  |                                                            |
| The following sections are required for all loan application<br>options are available if needed. | s. A green check mark indicates tha | a section has been comp          | oleted. Alternate <u>document delivery</u>                 |
| Complete the Disaster Business Loan Applic                                                       | ation (SBA Form 5).                 |                                  |                                                            |
| Disaster Business Loan Application                                                               |                                     |                                  | Start                                                      |
| Complete, sign and date each Personal Finan                                                      | cial Statement (SBA Form 41         | 3) shown below.                  |                                                            |
| Personal Financial Statement                                                                     |                                     |                                  | Complete preceding section(s) first.                       |
| Complete each Schedule of Liabilities (SBA F                                                     | form 2202) shown below.             |                                  |                                                            |
| Schedule of Liabilities                                                                          |                                     |                                  | Complete preceding section(s) first.                       |
| Complete each Request for Transcript of Tax                                                      | <b>Return</b> (IRS Form 4506-T) s   | hown below.                      |                                                            |
| Request for Transcript of Tax Return                                                             |                                     |                                  | Complete preceding section(s) first.                       |
| Complete copies, including all schedules, of the<br>if not available                             | most recent Federal income t        | ax returns for the app           | plicant business; an explanation                           |
| Applicant Business Federal Tax Return                                                            |                                     |                                  | Complete preceding section(s) first.                       |
| Read and accept the Truthful Information Certi                                                   | fication.                           |                                  |                                                            |
| Truthful Information Certification                                                               |                                     |                                  | Complete preceding section(s) first.                       |
| Submit Application and Supporting Documents                                                      |                                     |                                  |                                                            |
| Submit Application                                                                               |                                     |                                  | Complete preceding section(s) first.                       |

Complete copy, including all schedules, of the most recent Federal income tax return for each principal owning 20 percent or more, each general partner or managing member, and each affiliate when any owner has more than a 50 percent ownership in the affiliate business. Affiliates include, but are not limited to, business parents, subsidiaries, and/or other businesses with common ownership or management

If the most recent Federal income tax return has not been filed, a year-end profit-and-loss statement and balance sheet for that tax year

A current year-to-date profit-and-loss statement

Additional Filing Requirements (SBA Form 1368) providing monthly sales figures form will generally be required when requesting an increase in the amount of economic injury.

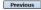

OMB Control No. 3245-0017 Exp. 08/31/2021

# This business type for this example is an LLC.

This page provides information on all the filing requirements necessary to have a successfully completed application.

> To begin depress START

### Form 5 – Page 1

#### Disaster Loan Application #2000003701 Progress

#### SBA Form 5 - Page 1 of 3

Previous

If you know your 9 digit FEMA Registration Number, please enter it here: 1 ARE YOU APPLYING FOR: Physical Damage -- Indicate type of damage Military Reservist EIDL (MREIDL) Real Property Business Contents Name of Essential Employee Economic Injury (EIDL) Employee's Social Security Number 2 ORGANIZATION TYPE \*Sole Proprietors should complete form 5C O Partnership Limited Partnership Limited Liability Entity O Other Corporation Nonprofit Organization Trust 3 \*APPLICANT'S LEGAL NAME 4 \*Tax Identification Number (including dashes) CHADWICK G. NELSON 415-31-1234 5 TRADE NAME (if different from legal name) 6 \*BUSINESS PHONE NUMBER (including area code) CHADWICK'S VACATION RENTALS CVR 817-845-3369 7 MAILING ADDRESS Business O Home O Temporary O Other Number, Street, and/or Post Office Box \*Zip \*City HERNDON State County Fairfax 20170 VA 123 MAIN  $\mathbf{\nabla}$ 8 DAMAGED PROPERTY ADDRESS(ES) BUSINESS PROPERTY IS: 
Owned O Leased Make this Address the same as Applicant's Mailing Address entered in Section 7 \*Number and Street Name \* Zip 20170 \*City HERNDON \* State \*County 123 MAIN VA Fairfax Coverage Type Hazard ~ Agent Name Tim Brogan Insurance Company Alistate Phone Number of Insurance Agent 703-774-1900 Policy Number MXU123-JK Add Another Insurance Add Another Damaged Property 9 PROVIDE THE NAME(S) OF THE INDIVIDUAL(S) TO CONTACT FOR: Information necessary to process the Application \*Name CHAD NELSON \*Name CHAD NELSON Telephone Number 817-845-3369 \*Telephone Number 817-845-3369 10 ALTERNATE WAY TO CONTACT YOU Cell Number E-mail Fax Number Other 11 BUSINESS ACTIVITY: VACATION RENTALS 12 NUMBER OF EMPLOYEES: (Pre-disaster) 13 \* DATE BUSINESS ESTABLISHED 01/01/2008 14 \* CURRENT MANAGEMENT SINCE 01/01/2008 AMOUNT OF ESTIMATED LOSS: Real Estate Inventory 15 Machinery & Equipment Leasehold Improvements 🔾 Yes 🖲 No 16 \*Do you own more than 50% or are you a Managing Member or General Partner of a corporation, partnership, limited partnership, or LLC?

Fill in the information on this page as necessary, items with a red are mandatory field and you will not be able to advance to NEXT until these sections are completed.

Save

OMB Control No. 3245-0017 Exp. 08/31/2021

### Form 5 – Pages 2 and 3

Page 2 of Form 5 allows the business owner to provide information about any Partners or Affiliate Businesses.

Note: If a business is a partnership all members must listed with the % of ownership until the combined entries equal 100%

| 17 OWNERS (Individe                                                                                                    | al and business)                                                                                                    | Complete for each: 3) proprietor, or 2) invited partner who overs 20% or more interest<br>and each general partner, or 3) intofabilities or eathy causing 20% or more withing stack.<br>Explain Checken No answers in e22 on his page.                                                                                                    |
|----------------------------------------------------------------------------------------------------|----------------------------------------------------------------------------------------------------|----------------------------------------------------------------------------------------------------|
| Individual Owner                                                                                                    | No Individual Owner Individual Ow                                                                                                    | mer(s) required when SSH is used in Section 4                                                                                                    |
| OVEWEE R<br>+SSN H<br>415-31-3234 N<br>Hales this Address the s<br>+Maling Address<br>123 MAN<br>*In addition to corneral<br>individual corner a Man                                                                                                    | dife None "Lost Norme<br>Set Schr<br>Marst Schr<br>Marst V<br>Marst V<br>Same as Applicant's Heiling Address<br>Na CHADVECK G. NELSON, does<br>sig in CHADVECK G. NELSON, does                                                                                                    | Edite         Tite/Office         **0-0ment         E-Het Address           Date all first         Tite/office         **0-0ment         E-Het Address           Date all first         Tite/office         **0-0ment         *145 Office           Statistical Transmission         Tite/office         **0-0ment         *0-0 Office           Statistical Transmission         Tite/office         **0-0ment         *0-0 Office           Statistical Transmission         Tite/office         *0-0         *0-0           Statistical Transmission (see CO)         *0-0         *0-0         *0-0                                                                                                    |
| O Yes 🖲 No                                                                                                    |                                                                                                    |                                                                                                    |
| SANG     SSN H     SS-12-1212     Males this Address the s     *Mailing Address     Ib) MAUETTA     *In addition to coverent                                                                                                    | datata<br>dife Name *Last Narres<br>ettal Status<br>end Status<br>end V Anno Anno Anno<br>anno as Applicant's Hailing Address<br>apin CHADWICK G. NILSOH, does i<br>aping Mamber or General Partner o                                                                                                    | Sector         Time/(Min         1% Open         1% Open         1% Open           Det of Birth         Discontract         1% Open         1% Open         1% Open           Unications         Annotations         1% Open         1% Open         1% Open         1% Open           Unications         Prove 0         1% Open         1% Open                                                                                                    |
| Add Another Individu                                                                                                    | al Owner                                                                                                    |                                                                                                    |
| Business Entity Owner                                                                                                    |                                                                                                    | ubblided when SSH is used in Section 4                                                                                                    |
| Business Entity Owner                                                                                                    | Mo Business Entry Owner (h)                                                                                                    | solution and the section 4                                                                                                    |
|                                                                                                    |                                                                                                    |                                                                                                    |
|                                                                                                    |                                                                                                    |                                                                                                    |
|                                                                                                    |                                                                                                    | Intentionally left blank                                                                                                    |
|                                                                                                    |                                                                                                    |                                                                                                    |
|                                                                                                    |                                                                                                    | No Business Entity Owner(s)                                                                                                    |
|                                                                                                    |                                                                                                    |                                                                                                    |
|                                                                                                    |                                                                                                    |                                                                                                    |
|                                                                                                    |                                                                                                    | No Baliness Entry Owner(s)                                                                                                    |
|                                                                                                    | sinos and each senar listed in Ibars 13<br>Sad corner ever Seen Intelved in J bars                                                                                                    | No Business Entity Owner(s)<br>7, Jesse vegend to the Masing quatters, providing data and data's or any quatter answer 11%.                                                                                                    |
|                                                                                                    |                                                                                                    | No Business Entity Owner(s)<br>7, Jesse vegend to the Masing quatters, providing data and data's or any quatter answer 11%.                                                                                                    |
| <ul> <li>Has the business or it</li> <li>Yes          No     </li> <li>Does the business or</li> </ul>                                                                                                    | bed corner ever been involved in a ban                                                                                                    | No Business Entity Owner(s)<br>7, Jesse vegend to the Masing quatters, providing data and data's or any quatter answer 11%.                                                                                                    |
| A as the business or is     The Business or is     The Business or     The Business or     The Business or     The Business or                                                                                                    | ted owner ever been involved in a bars<br>I listed owner have any outstanding jur                                                                                                    | To Bullman Entity Owner(s)<br>7, plane were for the Marking sublex, proofing date and date in any solation provided http:<br>Receipt of Indiance provided <sup>10</sup><br>Agenetic, for law, or panchogiannich spannt (here)                                                                                                    |
| Alas the business or is     Tes      No     Tes      No     Tes      No     Tes      No     Tes      No     Tes      No     Tes      No                                                                                                    | ted owner ever been involved in a bars<br>I listed owner have any outstanding jur                                                                                                    | the Balances Entity Conne(s)<br>7. Jour august in the Nederlan, providing data per Adda on any spatian present 195.<br>manging at Industry presents?                                                                                                    |
| <ul> <li>Has the business or b         <ul> <li>Yes              No</li> </ul> </li> <li>b. Does the business or         <ul> <li>Yes              No</li> <li>the past year, has             disable, or ever been             (Yes)              No</li> </ul> </li> </ul>                                                                                                    | lad owner over been involved in a barn<br>a listed owner have any outstanding jur<br>he loainess or a listed owner been cor<br>engaged in the production or distributi                                                                                                    | The Balancest Entity Council)  Typestee sector of the Bandag audios, providing data and Adahs of any quadra provider the<br>support of instances provided with<br>approvers, too loss, a providing leasting against them?<br>In a sector of a sector of any sector of any and a sector of a sector of sector of the Bandage<br>and any sector of any sector of any sector of any sector of any sector of provided bandage                                                                                                    |
| <ul> <li>Has the business or b         <ul> <li>Yes              No</li> </ul> </li> <li>b. Does the business or         <ul> <li>Yes              No</li> <li>the past year, has             disable, or ever been             (Yes)              No</li> </ul> </li> </ul>                                                                                                    | lad owner over been involved in a barn<br>a listed owner have any outstanding jur<br>he loainess or a listed owner been cor<br>engaged in the production or distributi                                                                                                    | To Bullman Entity Owner(s)<br>7, plane were for the Marking sublex, proofing date and date in any solation provided http:<br>Receipt of Indiance provided <sup>10</sup><br>Agenetic, for law, or panchogiannich spannt (here)                                                                                                    |
| <ul> <li>Has the business or b<br/>Yes ® No</li> <li>b. Does the business or<br/>Yes ® No</li> <li>e. In the past year, has<br/>disable, or were been<br/>Yes @ No</li> <li>ed. Has the business or a<br/>Yes ® No</li> </ul>                                                                                                    | ted corner over been involved in a barn<br>I listed corner have any outstanding jur<br>he business or a listed corner been cor<br>engaged in the production or distribut<br>listed corner over had or guaranteed a                                                                                                    | To Business Onthry Council)  2 dealer second and the Manang spectrum, providing data and shades an any spectrum provider 495 endpair or instrumery provides (%)  digenerity, too frame, providing transition spectra them?  which data provides the second and any spectrum the second spectrum provides and spectrum and data provides them the Manang spectrum the second spectrum provides and spectrum the second spectrum provides and spectrum the second spectrum provides and spectrum the second spectrum provides and spectrum the second spectrum the spectrum provides and spectrum the second spectrum the spectrum the spe               |
| <ul> <li>Has the business or b<br/>Yes ® No</li> <li>b. Does the business or<br/>Yes ® No</li> <li>e. In the past year, has<br/>disable, or were been<br/>Yes @ No</li> <li>ed. Has the business or a<br/>Yes ® No</li> </ul>                                                                                                    | ted corner over been involved in a barn<br>I listed corner have any outstanding jur<br>he business or a listed corner been cor<br>engaged in the production or distribut<br>listed corner over had or guaranteed a                                                                                                    | The Balancest Drifty Connec(s)<br>T applies second to the Bondag applies, providing data and Adahs of any specific anoward HS<br>second or instruction proceeding<br>dignorest, to fine, a providing learning applies theory<br>and any second or density of a second or density of the second of the second<br>and any sector of another the learning disconding with a second or second of the second<br>and any sector of another the learning disconding the second of the second of the second of the theory<br>and any sector of another the learning disconding the second of the second of the second of the second of the theory and the second of the second of the second |
| <ul> <li>Has the builtness or if<br/>O You (B) No</li> <li>the builtness or<br/>You (B) No</li> <li>the past year, has<br/>distance, or your bases</li> <li>You (B) No</li> <li>the builtness or a<br/>O You (B) No</li> <li>the builtness or a list paper payments?</li> <li>You (B) No</li> </ul>                                                                                                    | ted owner ever been inschool in a ban<br>i Steel owner here any outsitending jur<br>he business or a listed owner been our<br>her productor of similarity<br>listed owner ever hed or guaranteed a<br>list owner defingant on any Peteral b                                                                                                    | The Balances Differ Quere(s)           ************************************                                                                                                    |
| <ul> <li>Has the builtness or if<br/>O You (B) No</li> <li>the builtness or<br/>You (B) No</li> <li>the past year, has<br/>distance, or your bases</li> <li>You (B) No</li> <li>the builtness or a<br/>O You (B) No</li> <li>the builtness or a list paper payments?</li> <li>You (B) No</li> </ul>                                                                                                    | ted owner ever been inschool in a ban<br>i Steel owner here any outsitending jur<br>he business or a listed owner been our<br>her productor of similarity<br>listed owner ever hed or guaranteed a<br>list owner defingant on any Peteral b                                                                                                    | To Business Onthry Council)  2 dealer second and the Manang spectrum, providing data and shades an any spectrum provider 495 endpair or instrumery provides (%)  digenerity, too frame, providing transition spectra them?  which data provides the second and any spectrum the second spectrum provides and spectrum and data provides them the Manang spectrum the second spectrum provides and spectrum the second spectrum provides and spectrum the second spectrum provides and spectrum the second spectrum provides and spectrum the second spectrum the spectrum provides and spectrum the second spectrum the spectrum the spe               |
| Na Na Pa business or 1           Yar & No           Yar & No                                                                                                    | End comer over been increased in a bars<br>I filled overer how any outsimeding just<br>Im landmass or a littled comer been our<br>mapped in the production of admittal<br>littled overer over hold or guaranteed a<br>filled comer definguent on any fischer lo                                                                                                    | The Balances Differ Quere(s)           ************************************                                                                                                    |
| *********************************                                                                                                    | End comer over been increased in a bars<br>I filled overer how any outsimeding just<br>Im landmass or a littled comer been our<br>mapped in the production of admittal<br>littled overer over hold or guaranteed a<br>filled comer definguent on any fischer lo                                                                                                    | To Business Differ Quere(s)           "Anotes appoint to the Marine gradies, providing datase and datable or any querities areases to 105         Status appoint to the Marine gradies gradies appoint to the Marine gradies and appoint to the Marine gradies appoint to the Marine gradies appoint to the Marine gradies appoint to the Marine gradies and gradies are the Marine gradies and gradies are the Marine gradies and gradies are the Marine gradies and gradies are the Marine gradies are appointed to the Marine gradies and gradies are the Marine gradies and gradies are the Marine gradies and gradies are appointed to the Marine gradies and gradies are appointed to the Marine gradies and gradies are appointed to the Marine gradies and gradies are appointed to the Marine Gradies (Gradies Gradies). Pacified constrates, Pathonal grades or any other North Wardes and any and any appointed to the Marine Gradies (Gradies). The Marine Gradies are appointed to the Marine Gradies (Gradies). The Marine Gradies are appointed to the Marine Gradies (Gradies). The Marine Gradies are appointed to the Marine Gradies (Gradies). The Marine Gradies are appointed to the Marine Gradies (Gradies). The Marine Gradies are appointed to the Marine Gradies. The Marine Gradies are appointed to the Marine Gradies. The Marine Gradies are appointed to the Marine Gradies (Gradies). The Marine Gradies are appointed to the Marine Gradies (Gradies). The Marine Gradies are appointed to the Marine Gradies (Gradies). The Marine Gradies are appointed to the Marine Gradies (Gradies). The Marine Gradies are appointed to the Marine Gradies (Gradies). The Marine Gradies are appointed to the Marine Gradies. The Marine Gradies are appointed to the Marine Gradies (Gradies). The Marine Gradies are appointed to the Marine Gradies are appointed to the Marine Gradies are appointed to the Marine Gradies are appointed to the Marine Gradies are appointed to the Marine Gradies are appointed to the Marine Gradies are appointed to the Marine Gradies a                                     |
| 4                                                                                                    | In the server were been involved in a bar-<br>In their server have any outstanding Ja-<br>ha backgrown of a latter source statistical<br>billed cover over had or guaranteed a<br>had cover defragant or any folded to<br>any space, or household member sour-<br>plant cover the suspension or shown or solutions<br>and cover any suspension or shown or solutions<br>and cover any suspension or shown or solutions<br>and cover any suspension or shown or solutions<br>and the supplication that is have 17.                                                                                                    | In Business Diffsy Quere(s)  2. Answer sequences that the Universe sequence, manufactor details on any queries a reason 1985.  2. Answer sequences that the Universe sequences queries of details on any queries a reason 1985.  Answer of a sectory affects property learning sequence that the Control of the Universe sequences of the Universe sequences of the                |
| 4                                                                                                    | In the server were been involved in a bar-<br>In their server have any outstanding Ja-<br>ha backgrown of a latter source statistical<br>billed cover over had or guaranteed a<br>had cover defragant or any folded to<br>any space, or household member sour-<br>plant cover the suspension or shown or solutions<br>and cover any suspension or shown or solutions<br>and cover any suspension or shown or solutions<br>and cover any suspension or shown or solutions<br>and the supplication that is have 17.                                                                                                    | In Business Diffsy Quere(s)  2. Answer sequences that the Universe sequence, manufactor details on any queries a reason 1985.  2. Answer sequences that the Universe sequences queries of details on any queries a reason 1985.  Answer of a sectory affects property learning sequence that the Control of the Universe sequences of the Universe sequences of the                |
| 4                                                                                                    | In the server were been involved in a bar-<br>In their server have any outstanding Ja-<br>ha backgrown of a latter source stationary<br>billed cover over had or guaranteed a<br>billed cover obliggent on any folded to<br>any speaka, or household member sour-<br>plant cover the suspension or shakeness<br>plant cover the suspension or shakeness<br>plant cover the suspension or shakeness<br>plant cover the suspension of the suspension of the<br>plant cover the suspension of the suspension of the<br>plant cover the suspension of the suspension of the<br>plant cover the suspension of the suspension of the suspension of the<br>plant cover the suspension of the suspension of the suspen                                                                   | To Business Differ Quere(s)           "Anotes appoint to the Marine gradies, providing datase and datable or any querities areases to 105         Status appoint to the Marine gradies gradies appoint to the Marine gradies and appoint to the Marine gradies appoint to the Marine gradies appoint to the Marine gradies appoint to the Marine gradies and gradies are the Marine gradies and gradies are the Marine gradies and gradies are the Marine gradies and gradies are the Marine gradies are appointed to the Marine gradies and gradies are the Marine gradies and gradies are the Marine gradies and gradies are appointed to the Marine gradies and gradies are appointed to the Marine gradies and gradies are appointed to the Marine gradies and gradies are appointed to the Marine Gradies (Gradies Gradies). Pacified constrates, Pathonal grades or any other North Wardes and any and any appointed to the Marine Gradies (Gradies). The Marine Gradies are appointed to the Marine Gradies (Gradies). The Marine Gradies are appointed to the Marine Gradies (Gradies). The Marine Gradies are appointed to the Marine Gradies (Gradies). The Marine Gradies are appointed to the Marine Gradies (Gradies). The Marine Gradies are appointed to the Marine Gradies. The Marine Gradies are appointed to the Marine Gradies. The Marine Gradies are appointed to the Marine Gradies (Gradies). The Marine Gradies are appointed to the Marine Gradies (Gradies). The Marine Gradies are appointed to the Marine Gradies (Gradies). The Marine Gradies are appointed to the Marine Gradies (Gradies). The Marine Gradies are appointed to the Marine Gradies (Gradies). The Marine Gradies are appointed to the Marine Gradies. The Marine Gradies are appointed to the Marine Gradies (Gradies). The Marine Gradies are appointed to the Marine Gradies are appointed to the Marine Gradies are appointed to the Marine Gradies are appointed to the Marine Gradies are appointed to the Marine Gradies are appointed to the Marine Gradies are appointed to the Marine Gradies a                                     |
| 4.2. Has the function of the function of  | and anone war have have been broken is a bar<br>hilded over two ary unbitted by ju-<br>t have been and the set of the set of the set<br>of the substance of the set of the set of the<br>property of the set of the set of the set<br>and over during set of any factor is<br>and over during set of any factor is<br>and set of the set of the set of the set<br>of the set of the set of the set of the set<br>of the set of the set of the set of the set<br>of the set of the set of the set of the set<br>of the set of the set of the set of the set<br>of the set of the set of the set of the set<br>of the set of the set of the set of the set<br>of the set of the set of the set of the set of the<br>set of the set of the set of the set of the set of the<br>set of the set of the set of the set of the set of the<br>set of the set of the set of the set of the set of the<br>set of the set of the set of the set of the set of the<br>set of the set of the set of the set of the set of the<br>set of the set of the set of the set of the set of the<br>set of the set of the set of the set of the set of the<br>set of the set of the set of the set of the set of the<br>set of the set of the set of the set of the set of the<br>set of the set of the set of the set of the set of the<br>set of the set of the set of the set of the set of the set of the<br>set of the set of the set of the set of the set of the set of the<br>set of the set of the set of the set of the set of the set of the<br>set of the set of the set of the set of the set of the set of the<br>set of the set of the set of the set of the set of the set of the<br>set of the set of the set of the set of the set of the set of the set of the set of the set of the set of the<br>set of the set of the set | In Business Diffsy Quere(s)  2. Answer sequences that the Universe sequence, manufactor details on any queries a reason 1985.  2. Answer sequences that the Universe sequences queries of details on any queries a reason 1985.  Answer of a sectory affects property learning sequence that the Control of the Universe sequences of the Universe sequences of the                |
| •4                                                                                                    | and anone war have head to be a bar-<br>hand ensure two any subtracting jus-<br>hand ensure two any subtracting jus-<br>time and any subtraction of the subtraction<br>that a source destination of the subtraction<br>of the subtraction of the subtraction of the sub-<br>stration of the subtraction of the subtraction<br>subtract converting subspace (a) was 17<br>and to any subspace (a) with the subtraction of the<br>subtract converting subspace (a) with the subtraction of the<br>subtract converting subspace (a) with the subtraction of the<br>subtract converting subspace (a) with the subtraction of the<br>subtract converting subspace (a) with the subtraction of the<br>subtraction of the subtraction of the subtraction of the<br>subtract converting subspace (a) with the subtraction of the<br>subtraction of the subtraction of the subtraction of the subtraction of the<br>subtraction of the subtraction of the subtra                                                             | In Burnard Diffy Quart(s)  2. A seek expected bits Marking expecting profile plant of deals in any quartery array water 18.  A seek expected of the Marking expected base of the Marking expected of the Marking expected base of the Marking expected base of the Marking expected b               |
| ••••••••••••••••••••••••••••••••••••                                                                                                    |                                                                                                    | In Names States (Description)                                                                                                    |
| ••••••••••••••••••••••••••••••••••••                                                                                                    | and owner war have hardwell is i har<br>white over two way underdeep jup<br>to high over two way underdeep jup<br>to high over two way underdeep jup<br>the high over over two of an antibiation<br>and an antibiation of the second second                                                                                    | In Barness SIGTER OWNER()  2. Alless searches SIGTER OWNER()  2. Alless searches SIGTER OWNER()  2. Alless searches Alless searches Alless searches Alless searches and searches alless searches  2. Alless searches Alless searches Alless searches alless searches alless searches alless searches  2. Alless searches Alless searches Alless searches alless searches alless searches alless searches  2. Alless searches Alless searches Alless searches alless searches alless searches alless searches  2. Alless searches Alless searches Alless searches alless searches alless searches  2. Alless searches Alless searches Alless searches alless searches alless searches alless searches  2. Alless searches Alless searches alless searches alless searches alless searches alless searches  2. Alless searches Alless searches alless searches alless searches alless searches alless searches  2. Alless searches Alless searches alless searches alless searches alless searches alless searches  2. Alless searches Alless searches alless searches alless searches alless searches alless searches  2. Alless searches Alless searches alless searches alless searches alless searches alless searches  2. Alless searches Alless searches  2. Alless searches alless searches alless searches alless searches alless searches alless searches  2. Alless searches alless searches alless searches alless searches alless searches alless searches  2. Alless searches alless searches alless searchess searches alless searchess searchess                |
| A. Multi balance of a second second sec |                                                                                                    | In the senses SERIEY control()                                                                                                    |
| 4.8         Au Mu Paul Selections of the selection of the selection of the s                            |                                                                                                    | In Burnard STATE OF Control (1)  To Burnard STATE OF Control (1)  To Burnard STATE OF CONTROL (1)  To Burnard STATE OF CONTROL (1)  To Burnard STATE OF CONTROL (1)                 |
| A. Multi balance of a second second sec |                                                                                                    | In the senses SERIEY control()                                                                                                    |

thution, or other creditors to release to SBA all records and information necessary to process this application

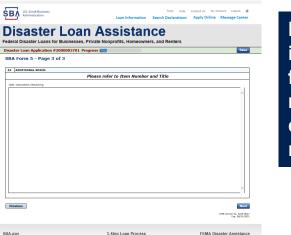

Page 3 is used for any relevant comme nts

### **Filing Requirements**

#### Disaster Loan Application #2000003701 Progress

#### Filing Requirements

The following sections are required for all loan applications. A green check mark indicates that a section has been completed. Alternate document delivery options are available if needed.

|   | Complete the Disaster Business Loan Application (SBA Form 5).                                                           |                                      |
|---|----------------------------------------------------------------------------------------------------|--------------------------------------|
|   | ✔ Disaster Business Loan Application                                                                                    | Update                               |
|   | Complete, sign and date each <b>Personal Financial Statement</b> (SBA Form 413) shown below.                            |                                      |
|   | CHADWICK R NELSON                                                                                                    | Start                                |
|   | CRAIG BLACKLEY                                                                                                    | Start                                |
|   | Complete each Schedule of Liabilities (SBA Form 2202) shown below.                                                      |                                      |
| n | CHADWICK G. NELSON                                                                                                    | Start                                |
|   | Complete each Request for Transcript of Tax Return (IRS Form 4506-T) shown below.                                       |                                      |
|   | CHADWICK G. NELSON                                                                                                    | Start                                |
|   | CHADWICK R NELSON                                                                                                    | Start                                |
|   | CRAIG BLACKLEY                                                                                                    | Start                                |
|   | Complete copies, including all schedules, of the most recent Federal income tax returns for the app<br>if not available | plicant business; an explanation     |
|   | CHADWICK G. NELSON                                                                                                    | Start                                |
|   | Read and accept the Truthful Information Certification.                                                                 |                                      |
|   | Truthful Information Certification                                                                                      | Complete preceding section(s) first. |
|   | Submit Application and Supporting Documents.                                                                            |                                      |
|   | Submit Application                                                                                                    | Complete preceding section(s) first. |

Now that the application is complete, the filing requirements on this page must be submitted / uploaded to complete the process.

### **Personal Financial Statement**

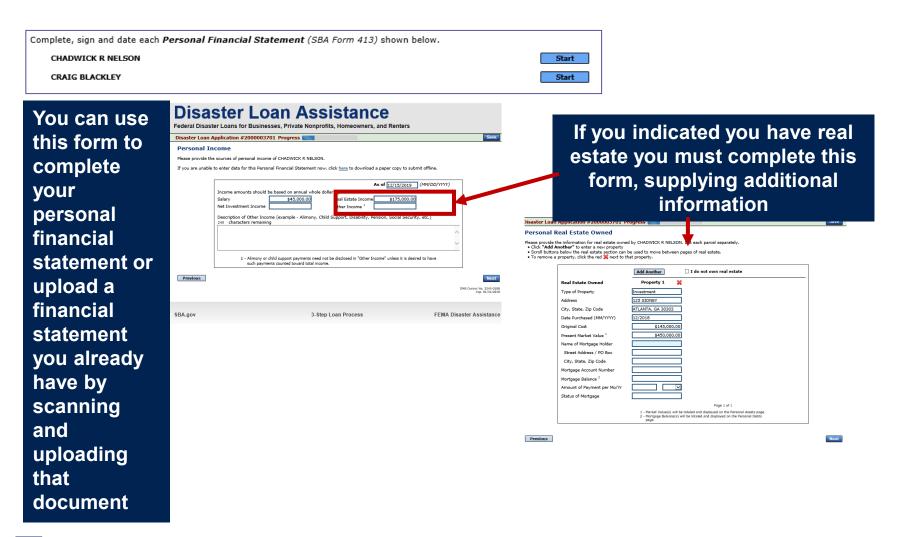

### **Personal Assets / Debits**

|                                                                       | Disaster Loan Application #2000003701 Progress                                                                                                    | Disaster Loan Application #2000003701 Progress Save                            |
|-----------------------------------------------------------------------|----------------------------------------------------------------------------------------------------|--------------------------------------------------------------------------------|
|                                                                       | Personal Assets                                                                                                    | Personal Debts                                                                 |
| The<br>applicant<br>and any<br>partner<br>would<br>need to<br>provide | Plase provide the personal assets for CHADWICK R NELSON.  Elick "Add Another" to enter a new Security (Stocks and Bonds).  Total value of Stocks and Bonds  textures of Security, click the red is new to the Security (Stocks and Bonds).  Total Value of Stocks & Bonds  textures of Security (Stocks and Bonds  textures of Security)  Total Value of Stocks & Bonds  Total Value for All Stocks and Bonds will display in Assets section below.  Total Value for All Stocks and Bonds will display in Assets section below.  Assets  Cash on Hand & In Banks  Stopper Stocks & Bonds  Accounts & Notes Receivable  Life Insurance - Cash Surrender Value Only (Describe Boin)  Describe Bolow, Include Yashing Maching (Stocks)  Describe Bolow, Include Yashing Maching)  Describe Bolow, Include Yashing Maching (Stocks)  Describe Bolow, Include Yashing Maching)  Describe Bolow, Include Yashing Maching (Stocks)  Describe Bolow, Include Yashing Maching)  Describe Bolow, Include Yashing Maching (Stocks)  Describe Bolow, Include Yashing Maching)  Describe Bolow, Include Yashing Maching  Describe Bolow, Include Yashing Maching (Stocks)  Describe Bolow, Include Yashing Maching)  Describe Bolow, Include Yashing Maching  Describe Bolow, Include Yashing Maching  Describe Bolow, Include Yashing Maching  Describe Bolow, Include Yashing Maching  Describe Bolow, Include Yashing Maching  Describe Bolow, Include Yashing Maching  Describe Bolow, Include Yashing Maching  Describe Bolow, Include Yashing Maching  Describe Bolow, Include Yashing Maching  Describe Bolow, Include Yashing Maching  Describe Bolow, Include Yashing Maching  Describe Bolow, Include Yashing  Describe Bolow, Include Yashing  Describe Bolow, Include Yashing  Describe Bolow, Include Yashing  Describe Bolow, Include Yashing  Describe Bolow, Include Yashing  Describe Bolow, Include Yashing  Describe Bolow, Include Yashing  Describe Bolow, Include Yashing  Describe Bolow, Include Yashing  Describe Bolow, Include Yashing  Describe Bolow, Include Yashing  Describe Bolow, Include Yashing  Descri | Personal Dobts         Rease provide the personal dobts for CHADVICK R NELSON. |
| informati<br>on on<br>assets<br>and<br>debits                         | Life Insurance Held [Give face amout and cash turnender value of policies - name of insurance company and beneficiaries.] 240 characters remaining  Other Personal Property and Other Assets (Describe, and if any is pilodyad as security, state name and address of lien holder, amount of lien, terms of payment and if delinquent, describe delinquency.) 240 characters remaining                                                                                                    | Other Data:       (Describe in detail.)       240       Characters remaining   |
|                                                                       | Previous Next                                                                                                    | Previous Next:                                                                 |

### Schedule of Liabilities – SBA form 2202

Applicant would click on Schedule of Liabilities and either complete the SBA form or upload the applicant's document

Complete each Schedule of Liabilities (SBA Form 2202) shown below. CHADWICK G. NELSON Start **U.S. Small Business** FAQs Help Contact Us My Account Logout SΒΛ Administration Loan Information Search Declarations Apply Online Message Center Disaster Loan Assistance Federal Disaster Loans for Businesses, Private Nonprofits, Homeowners, and Renters Disaster Loan Application #2000003701 Progress Save Schedule of Liabilities - (Notes, Mortgages and Accounts Payable) This form is provided for your convenience in responding to filing requirements in Item 2 on the application, SBA Form 5. You may use your own form if you prefer. The information contained in this schedule is a supplement to your balance sheet and should balance to the liabilities presented on that form. If you are unable to enter data for the Schedule of Liabilities now, click here to download a paper copy to submit offline. Name: CHADWICK G. NELSON Date of Schedule: I have NO Debts Click "Add Another" to enter a new creditor. To remove a creditor, click the red 1 next to the creditor. Schedule of Liabilities Original Amount Original Date (MM/YYYY) Maturity Date (MM/YYYY) \* Payment Amount \* Month or Delete Name of Creditor \* Current Balance Current? How Secured × × Add Another Previous Next

3-Step Loan Process

FEMA Disaster Assistance

SBA.gov

### **Uploaded 4506T**

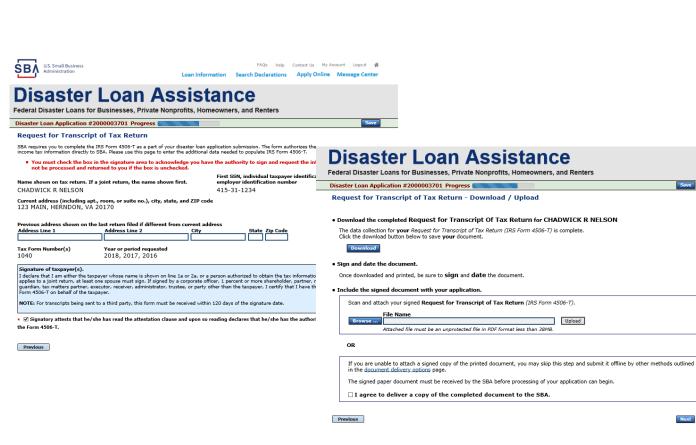

The 4506T can be uploaded once the form is printed and signed. You would need to save a copy on your desktop, once saved browse find the document and upload. You could

also opt to

deliver offline

₿₽**/** 

### **Electronically file 4506T**

### Each Applicant and Partner must submit a 4506T

| <form><form><form></form></form></form>                                                                                                    |                                                                                                    |                                                                                                    |
|----------------------------------------------------------------------------------------------------|----------------------------------------------------------------------------------------------------|----------------------------------------------------------------------------------------------------|
| <form>  Auge of the second second</form>       | mplete each Request for Transcript of Tax Return (IRS Form 4506-T) shown below.                                                                                                    |                                                                                                    |
| <form>  Image: And the set of the set of the set</form>          | CHADWICK G. NELSON Start                                                                                                    | t                                                                                                    |
| <form></form>                                                                                                    | CHADWICK R NELSON Start                                                                                                    |                                                                                                    |
| <form></form>                                                                                                    | CRAIG BLACKLEY Start                                                                                                    | Disaster Loan Assistance                                                                                                    |
| <form><form><form><form></form></form></form></form>                                                                                                    |                                                                                                    | Federal Disaster Loans for Businesses, Private Nonprofits, Homeowners, and Renters                                                                                                    |
| <form>     And the set of the set of the set o</form> |                                                                                                    | Disaster Loan Application #2000003701 Progress                                                                                                    |
| <form></form>                                                                                                    | SBA Administration                                                                                                    |                                                                                                    |
| Pedral Disaster Loans for Businesses, Private Nonprofits, Homeworks, and Returns   Disaster Loan Application 200000731 Progress Image: Disaster Loans Application 200000731 Progress Image: Disaster Loans Application 200000731 Progress Image: Disaster Loans Application 200000731 Progress Image: Disaster Loans Application 200000731 Progress Image: Disaster Loans Application 200000731 Progress Image: Disaster Loans Application 200000731 Progress Image: Disaster Loans Application 200000731 Progress Image: Disaster Loans Application 20000731 Progress Image: Disaster Loans Application 20000731 Progress                                                                                                    | Disastan Lasa Assistance                                                                                                    | Son requires you by complete the rest of this page to anyther the additional data needed to populate IRS form 4506-TL<br>income tax information directly to SBA. Please use this page to anyther the additional data needed to populate IRS form 4506-TL.                                                           |
| Detect of a name of the second second sec             |                                                                                                    | Name shown on tax return. If a joint return, the name shown first. employer identification number                                                                                                    |
| Request for Transcript of Tax Return   Safe age you to complete the IS Form 4050°. Ta se part of you dealers than adolers to public the STS met 4550°. There shown on the return. If a joint return, the anne shown for: The shown on the return if a joint return, the anne shown for: The shown on the last return filed different from current address. There shown on the last return filed different from current address. There shown on the last return filed different from current address. There shown on the last return filed different from current address. There shown on the last return filed different from current address. There shown on the last return filed different from current address. There shown on the last return filed different from current address. There shown on the last return filed different from current address. There shown on the last return filed different from current address. There for function requested. The return of the shown on the last or the mandpace defines from current address. There for function requested. The return of the shown on the last or the mandpace defines from current address. There for mandpace defines from start on the shown on the last or 2m, or p period address the shown on the last or 2m, or p period address the                                                                                                    |                                                                                                    |                                                                                                    |
| <form>Arguing you complete use IS Port 450°-F as a part of your destarts in the standown data with your destarts in the standown data with your destarts in the standown</form> |                                                                                                    | 123 MAIN, HERNDON, VA 20170                                                                                                    |
| Aume show on tax return, if a joint return, the name show on first. employer identification number 413-31-234   CHADWICK G. NELSON 41-3-31-234      Current divers finding apt, room, or suit eno.), city, state, and ZIP code   123 MAIN, HERNDON, VA 2017   Current divers line 1   divers line 2 City   State Zip Code   attr partice   (attraction number(s) (big state) (code state) (code stat                                                                                                    | SBA requires you to complete the IRS Form 4506-T as a part of your disaster loan application submission. The form authorizes the IRS to provide federal                                                                                                    |                                                                                                    |
| 123 MAIN, HERNDON, VA 20170       Tax Form Number(s)       Variance of taxpayer(s).         Tax Form Number(s)       Variance of taxpayer (s).       Signature of taxpayer.         Tax Form Number(s)       Variance of taxpayer (s).       Signature of taxpayer.         I determine that an other the taxpayer whose name is shown on line 1a or 2a, or a person authorized to obtain the tax information requested.       I the request papeles to a joint return, at least one apposer mating in a mother, partner, exceedur, receiver, administrator, trustee, or party other than the taxpayer.       Signature of taxpayer.         Tox Form Number(s)       Variance papeles to a joint return, at least one apposer mating and why to account and the tax information requested.       I the request papeles to a joint return, at least one apposer.         Signature of taxpayer(s).       I detain that I may the taxpayer whose name is shown on line 1a or 2a, or a person authorized to obtain the tax information requested. If the request papeles to a joint return, at least one apposer mating in administrator, trustee, or party other than the taxpayer.       I detain that I may the taxpayer.         I detain that I may the taxpayer whose name is shown on line 1a or 2a, or a person authorized to obtain the tax information requested. If the request papeles to a joint return, at least one appose mating in administrator, trustee, or party other than the taxpayer.       I detain that I may the taxpayer.         I detain that I may the taxpayer whose name is shown on line 1a or 2a, or a person authorized to obtain the taxpayer.       I detain that I may the taxpayer.       I detain that I may the taxpayer.                                                                                                    | Name shown on tax return. If a joint return, the name shown first. employer identification number                                                                                                    | *Title (of taxpayer or person authorized to obtain the tax information requested)                                                                                                    |
| Previous address shown on the last return filed if different from current address<br>Address Line 2                                                                                                    |                                                                                                    | • 12/31/2018 • 12/31/2017 • 12/31/2016                                                                                                    |
| strate (of taxpayer or person authorized to obtain the tax information requested.   applies to a joint return, at least one spouse must sign. If signed by a corporate officer, 1 percent or more shareholder, pather, managing member, guardian, tax matters pather, executor, receiver, administrator, trustee, or party other than the taxpayer, I certify that I have the authority to execute Form 4306-T on behalf of the taxpayer.   NOTE: For transcripts being sent to a third party, this form must be received within 120 days of the signature date.   • Signature y attests that he/she has read the attestation clause and upon so reading declares that he/she has the authority to sign                                                                                                    |                                                                                                    | Signature of taxpayer(s).                                                                                                    |
| <ul> <li>12/31/2018 * 12/31/2017 * 12/31/2016</li> <li>Enter the ending date of the fiscal year or period using the MM/DD format for each of the years shown below.</li> <li>Signature of taxpayer(s).</li> <li>I dedare that I an either the taxpayer whose name is shown on line 1a or 2a, or a person authorized to obtain the tax information requested. If the request applies to a joint return, at least one spouse must sign. If signatory other than the taxpayer, I certify that I have the authority to execute</li> <li>NOTE: For transcripts being sent to a third party, this form must be received within 120 days of the signature date.</li> <li>Isingatory attests that he/she has read the attestation clause and upon so reading declares that he/she has the authority to sign</li> </ul>                                                                                                    | + Title (of taxpayer or person authorized to obtain the tax information requested)                                                                                                    | applies to a joint return, at least one spouse must sign. If signed by a corporate officer, 1 percent or more shareholder, partner, managing member,<br>guardian, tax matters partner, executor, receiver, administrator, trustee, or party other than the taxpayer, 1 certify that 1 have the authority to execute |
| Signature of taxpayer(s). I dedure that 1 am either the taxpayer whose name is shown on line 1a or 2a, or a person authorized to obtain the tax information requested. If the request applies to a joint return, at least one spouse must sign. If signed by a corporate officer, 1 percent or more shareholder, partner, managing member, guardian, tax mutters partner, executor, receiver, administrator, trustee, or party other than the taxpayer. I certify that I have the authority to execute NOTE: For transcripts being sent to a third party, this form must be received within 120 days of the signature date.  I ginatory attests that he/she has read the attestation clause and upon so reading declares that he/she has the authority to sign                                                                                                    |                                                                                                    | NOTE: For transcripts being sent to a third party, this form must be received within 120 days of the signature date.                                                                                                    |
| Signature of taxpayer(s).<br>I declare that I an either the taxpayer whose name is shown on line 1a or 2a, or a person authorized to obtain the tax information requested. If the request<br>applies to a joint return, at least one spouse must sign. If signed by a corporate officer, 1 percent or more shareholder, partner, managing member,<br>guardian, tax matters partner, exactor, receiver, administrator, trustee, or party other than the taxpayer. I certify that I have the authority to execute<br>Form 4506-T on behalf of the taxpayer.<br>NOTE: For transcripts being sent to a third party, this form must be received within 120 days of the signature date.                                                                                                    | Enter the ending date of the fiscal year or period using the MM/DD format for each of the years shown below.                                                                                                    |                                                                                                    |
| NOTE: For transcripts being sent to a third party, this form must be received within 120 days of the signature date.   Ginatory attests that he/she has read the attestation clause and upon so reading declares that he/she has the authority to sign                                                                                                    | I declare that I am either the taxpayer whose name is shown on line 1a or 2a, or a person authorized to obtain the tax information requested. If the request<br>applies to a joint return, at least one spouse must sign. If signed by a corporate officer, 1 percent or more shareholder, perner, managing member,<br>guardian, tax matters partner, executor, receiver, administrator, trustee, or party other than the taxpayer. I certify that I have the authority to execute | Previous                                                                                                    |
|                                                                                                    | NOTE: For transcripts being sent to a third party, this form must be received within 120 days of the signature date.                                                                                                    | Landa London (nd. 1949-1872)                                                                                                    |
|                                                                                                    |                                                                                                    | SBA.gov 3-Step Loan Process FEMA Disaster Assistance                                                                                                    |
|                                                                                                    |                                                                                                    |                                                                                                    |

### **4506T Uploaded Successful**

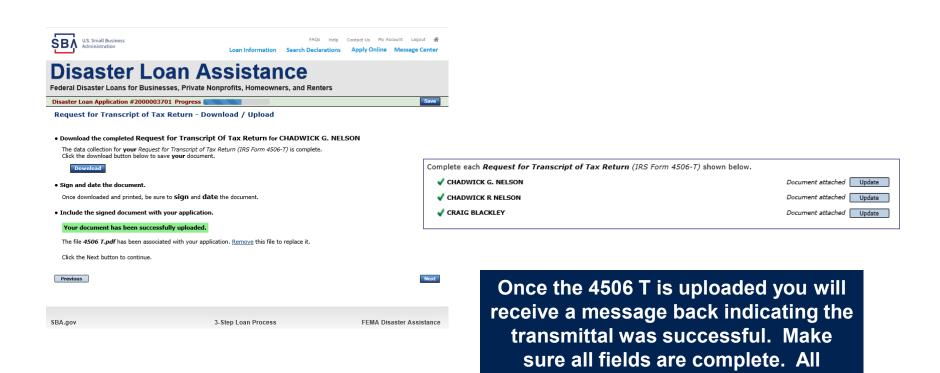

partners must submit this form for their individual and business taxes.

### **Tax Returns**

### To complete your application you must upload your most recent tax returns.

Complete copies, including all schedules, of the most recent Federal income tax returns for the applicant business; an explanation if not available

Contact Us My Account Logout 🗌

CHADWICK G. NELSON

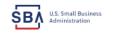

FAOs Help Loan Information Search Declarations Apply Online Message Cente

### **Disaster Loan Assistance**

Federal Disaster Loans for Businesses, Private Nonprofits, Homeowners, and Renters

Disaster Loan Application #2000003701 Progress

Federal Tax Return - Upload

#### Include the document with your application.

| Scan and attach the Federal Tax Return for the Applicant Business.                       |        |
|------------------------------------------------------------------------------------------|--------|
| File Name Browse Attached file must be an unprotected file in PDF format less than 38MB. | Upload |

OR

If you are unable to attach a completed copy of the document, you may skip this step and submit it offline by other methods outlined in the document delivery options page.

The document must be received by the SBA before processing of your application can begin.

□ I agree to deliver a copy of the completed document to the SBA.

Previous

Next

SBA.gov

3-Step Loan Process

FEMA Disaster Assistance

Taxes would be scanned and saved on the desktop. You would browse your desktop and then upload the tax returns.

Start

## **Certificate as to Truthful Information**

 Read and accept the Truthful Information Certification.

 Truthful Information Certification

 IIIS Small Business

 FAQs
 Help

 Contact Us
 My Account

 Logout

SBA U.S. Small Business Administration

The hop conductor in neovanic cogoat II

Loan Information Search Declarations Apply Online Message Center

## **Disaster Loan Assistance**

Federal Disaster Loans for Businesses, Private Nonprofits, Homeowners, and Renters

Disaster Loan Application #2000003701 Progress

Save

#### **Certification as to Truthful Information**

By certifying this application, you certify that all information in your application and submitted with your application is true and correct to the best of your knowledge, and that you will submit truthful information in the future.

WARNING: Whoever wrongfully misapplies the proceeds of an SBA disaster loan shall be civilly liable to the Administrator in an amount equal to one-andone half times the original principal amount of the loan under 15 U.S.C. 636(b). In addition, any false statement or misrepresentation to SBA may result in criminal, civil or administrative sanctions including, but not limited to: 1) fines and imprisonment, or both, under 15 U.S.C. 645, 18 U.S.C. 1001, 18 U.S.C. 1014, 18 U.S.C. 1040, 18 U.S.C. 3571, and any other applicable laws; 2) treble damages and civil penalties under the False Claims Act, 31 U.S.C. 3729; 3) double damages and civil penalties under the Program Fraud Civil Remedies Act, 31 U.S.C. 3802; and 4) suspension and/or debarment from all Federal procurement and non-procurement transactions. Statutory fines may increase if amended by the Federal Civil Penalties Inflation Adjustment Act Improvements Act of 2015

🔹 🗌 I Certify

Previous

Next

## **Filing Requirements Complete**

You can see that all filing requirements no longer say "start" what shows now is all filing requirements have been updated and the application is ready to submit

|                                                                                                    | - reversion bravater bounds for businesses, i frate nonprovids, nonneowners, and nenters                                                                                                    |
|----------------------------------------------------------------------------------------------------|----------------------------------------------------------------------------------------------------|
| Disaster Loan Application #2000003701 Progress                                                                                                    | Disaster Loan Application #2000003701 Progress                                                                                                    |
| Filing Requirements The following sections are required for all loan applications. A green check mark indicates that a section has been completed. Alternate <u>document delivery</u> <u>options</u> are available if needed. | Filing Requirements The following sections are required for all loan applications. A green check mark indicates that a section has been completed. Alternate <u>document delivery</u> options are available if needed.                                                       |
| Complete the Disaster Business Loan Application (SBA Form 5).                                                                                                    | Complete the Disaster Business Loan Application (SBA Form 5).                                                                                                    |
| Complete, sign and date each Personal Financial Statement (SBA Form 413) shown below.         CHADWICK R NELSON       Start         CRAIG BLACKLEY       Start                                                                | Complete, sign and date each <b>Personal Financial Statement</b> (SBA Form 413) shown below.  ChabWICK R NELSON  CRAIG BLACKLEY  Update Update                                                                                                    |
| Complete each Schedule of Liabilities (SBA Form 2202) shown below. CHADWICK G. NELSON Start                                                                                                    | Complete each Schedule of Liabilities (SBA Form 2202) shown below.                                                                                                    |
| Complete each Request for Transcript of Tax Return (IRS Form 4506-7) shown below. CHADWICK G. NELSON CHADWICK R NELSON Start CRAIG BLACKLEY Start                                                                             | Complete each Request for Transcript of Tax Return (IRS Form 4506-T) shown below.         CHADWICK G. NELSON       Document attached       Update         CHADWICK R NELSON       Document attached       Update         CRAIG BLACKLEY       Document attached       Update |
| Complete copies, including all schedules, of the most recent Federal income tax returns for the applicant business; an explanation if not available CHADWICK G. NELSON Start                                                  | Complete copies, including all schedules, of the most recent Federal income tax returns for the applicant business; an explanation if not available  CHADWICK G. NELSON  Document attached Update                                                                            |
| Read and accept the Truthful Information Certification.       Truthful Information Certification       Complete preceding section(s) first.                                                                                   | Read and accept the Truthful Information Certification.         Image: Truthful Information Certification         Update                                                                                                    |
| Submit Application and Supporting Documents. Submit Application Complete preceding section(s) first.                                                                                                    | Submit Application and Supporting Documents. Preview Electronic Loan Application Submit Application Submit                                                                                                    |
| Truthful Information Certification     Complete preceding section(s) first.       Submit Application and Supporting Documents.                                                                                                | Submit Application and Supporting Documents. Preview Electronic Loan Application                                                                                                    |

### **Application Successfully Submitted**

#### SBA U.S. Small Business Administration

FAQs Help Contact Us My Accour Logout &

### **Disaster Loan Assistance**

Federal Disaster Loans for Businesses, Private Nonprofits, Homeowners, and Renters

Disaster Loan Application #2000003701 Progress

Application Submission Confirmation

Application number 2000003701 has been submitted.

Please download and retain your submitted document(s) for your records.

Click here to return to your home page.

If you are finished, you can log out of the application. Logging out of the application will clear your activity from your browser's memory. This is especially important if you use a shared or public computer.

Once the application is successfully submitted you will get this page. In the right hand corner a message indicator will appear. The message confirms submittal of the application

#### U.S. Small Business Administration

#### **Disaster Loan Assistance**

Federal Disaster Loans for Businesses, Private Nonprofits, Homeowners, and Renters

Message Center

| Click on any message to view the contents. Clicking the Delete link will delete the message | immediately.          |        |
|---------------------------------------------------------------------------------------------|-----------------------|--------|
| Subject                                                                                     | Received              |        |
| SBA Application No. 2000003701 - Submit Confirmation                                        | 3/15/2020 11:09:29 AM | Delete |

« Home Page

FAOs Help Contact Us My Account Logoul

Loan Information Search Declarations Apply Online Message Cente

## **Returning to Complete Application**

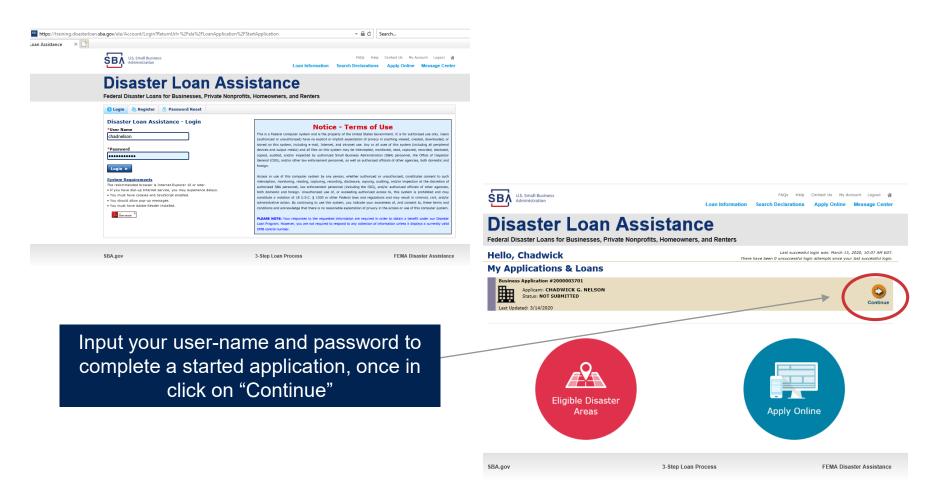

### **Business Losses**

## **Disaster Loan Assistance**

Federal Disaster Loans for Businesses, Private Nonprofits, Homeowners, and Renters

#### **Disaster Loan Application**

#### **Business Losses**

"Sole-Proprietor" and \*Please select the type of organization that best describes your business. "Economic Injury (EIDL). Sole-Proprietor (including individuals with income properties) Corporation O Partnership Limited Partnership Trust

• Private Non-Profit Organization (e.g. religious, charitable, community organizations) ○ Limited Liability Entity (LLC, LLP, etc.) \*Are you applying for: (check all that apply) Real Property (including Leasehold Improvements) Business Contents (Machinery & Equipment, Furniture & Fixtures, and Other Business Assets, i.e. Inventory)

Economic Injury (EIDL)

Military Reservist Economic Injury (MREIDL)

If you log out or close your browser now you will need to restart your application.

#### Previous

Next

Save

A Sole-Proprietor will use

## **Home/Personal Losses**

The Loan Application will walk you though the process. Click "Save" to save the input and click "Next" to navigate to the next page.

# **Disaster Loan Assistance**

Federal Disaster Loans for Businesses, Private Nonprofits, Homeowners, and Renters

**Disaster Loan Application** 

### Home/Personal Property Losses

\*Was the damaged property your primary residence at the time of the disaster?

Yes

 $\bigcirc$  No

If you log out or close your browser now you will need to restart your application.

Previous

Next

Save

### **Declaration Selection**

### **Disaster Loan Assistance**

Federal Disaster Loans for Businesses, Private Nonprofits, Homeowners, and Renters

Disaster Loan Application Progress (

!!! ALERT !!! Please save your data by clicking the SAVE button shown in the upper right.

#### **Declaration Selection**

Please enter the State and County of the property damaged by the disaster.

#### \*State \*County Virginia v Fairfax v

#### \* Select the Disaster that affected you.

| Select | Disaster Name                                   | Disaster Description                         | State | Disaster Date | Filing Deadline |
|--------|-------------------------------------------------|----------------------------------------------|-------|---------------|-----------------|
| ۲      | 2020 AGENCY DISASTER IN<br>VIRGINIA GEO - 1.50  | 2020 AGENCY DISASTER IN VIRGINIA GEO - 1.50  | VA    | 1/30/2020     | 3/30/2020       |
| 0      | 2020 PRES IA DISASTER IN<br>VIRGINIA GEO - 1.25 | 2020 PRES IA DISASTER IN VIRGINIA GEO - 1.25 | VA    | 1/28/2020     | 3/30/2020       |
| 0      | ALICE DCMS 2.0 SF LV PRES<br>IA DISATSER        | Alice DCMS 2.0 SF LV PRES IA Disaster        | VA    | 11/1/2019     | 5/13/2020       |
| 0      | NEW DCMS 2.0 PRES IA<br>DISASTER FOR TRN/QA     | NEW DCMS 2.0 PRES IA DISASTER FOR TRN/QA     | VA    | 8/29/2018     | 10/29/2020      |
| 0      | AUGUST DCMS 2.0 PRES IA<br>DISASTER IN VA       | AUGUST DCMS 2.0 PRES IA DISASTER IN VA       | VA    | 8/15/2018     | 10/15/2020      |
| 0      | NEW DCMS 2.0 PRES IA<br>DISASTER IN VA          | NEW DCMS 2.0 PRES IA DISASTER IN VA          | VA    | 7/12/2018     | 9/10/2020       |
| 0      |                                                 | FEMA SCR 14936 Testing for DCMS 2.0          | VA    | 5/23/2018     | 7/23/2020       |
| 0      |                                                 | NEW VA DISASTER IN DCMS 2.0 T2-DEVEVINT2     | VA    | 5/1/2018      | 7/2/2020        |
| 0      |                                                 | qtp disaster desc                            | VA    | 9/19/2006     | 11/20/2999      |

If you log out or close your browser now you will need to restart your application.

Previous

Next

Save

On the same line as the "Save" icon you also can see the "Progress" of the Disaster Loan Application.

Enter your "State" and "County"

### **Certification and Executive Order**

Savo

Next

Read the "Warning", check "I Certify" then click "Next".

### **Disaster Loan Assistance**

Federal Disaster Loans for Businesses, Private Nonprofits, Homeowners, and Renters

#### Disaster Loan Application Progress

#### Certification as to Truthful Information

By certifying this application, you certify that all information in your application and submitted with your application is true and correct to the best of your knowledge, and that you will submit truthful information in the future.

WARNING: Wheever wrongfully misapplies the proceeds of an SBA disaster laan shall be civilly liable to the Administrator in an amount equal to one-andone half times the original principal amount of the loan under 15 U.S.C. 636(b). In addition, any false statement or misrpresentation to SBA may result in ciminal, civil or administrative sanctions including, but not limited to : 1) lines and imprisonment, or both, under 15 U.S.C. 645, 18 U.S.C. 1001, 18 U.S.C. 1014, 18 U.S.C. 1040, 18 U.S.C. 3571, and any other applicable laws; 2) treble damages and civil penalties under the False Claims Act, 31 U.S.C. 3729; 3) double damages and civil penalties under the Program Fraud Civil Remedies Act, 31 U.S.C. 3802; and 4) suspension and/or debarment from all Federal procurement and non-procurement transactions. Statutory fines may increase if amended by the Federal Civil Penalties Inflation Adjustment Act Improvements Act of 2015

🔹 🛛 I Certify

If you log out or close your browser now you will need to restart your application.

Previous

Read the information, check "I have read…" then click "Next".

#### Disaster Loan Application Progress

#### STATEMENTS REQUIRED BY LAWS AND EXECUTIVE ORDERS

#### Coastal Barrier Resources Act (Public Law 97-348)

Applicants whose property has been determined by the Federal Emergency Management Agency's Flood Insurance Rate Maps (FIRM's), to be in a Coastal Barrier Resource Area (COBRA), are ineligible for SBA loan assistance due to Public Law.

The Coastal Barrier Resources Act (Public Law 97-348) prohibits Federal financial assistance to applicants located in the Coastal Barrier System. Consequently, under the provisions of the law, for those applicants in the Coastal Barrier Resource Area, SDA Disaster Assistance is prevented from making any loan for:

(1.) replacement or repair of physical damages or,
 (2.) funds for economic injury losses or,
 (3.) funds for relocations out of the Coastal Barrier Resources Area.

If you are a vacationer, or transient staying in the area on vacation, you may have eligibility for your personal property losses. To establish this eligibility you will be asked to provide documentation of your presence in the area at the time of the disaster and to support that your stay was temporary in nature.

#### REAL ESTATE REPAIRS/TEXAS HOMESTEAD LAW

If you intend to apply for any SBA funds to repair your home or family business, please carefully read and comply with the following. Texas law provides extensive protection for "homestead" property. Homestead property includes your personal residence, and, in many cases, your family business. Texas homestead law directly affects SBA, as well as other lenders, who provide funds for the repair or acquisition of homestead property.

In order for SBA to place a valid lien on homestead property, you and a contractor must: 1) sign a Mechanic's and Materialman's Lien Contract (M & M Lien), Mechanic's Lien Note and Assignment of Mechanic's Lien, before you begin your repairs, and; 2) file the signed contract for record in the County Recorder's office of the county where your property is located. If you are waiting on SBA funds to begin your repairs, SBA will prepare and include all required mechanic's lien documents with your closing papers, if and when your loan is approved.

∗ ☑ I have read the Statements Required by Laws and Executive Orders.

If you log out or close your browser now you will need to restart your application.

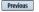

Print

## **Filing Requirements**

Disaster Loan Application #2000003700 Progress

#### Filing Requirements

The following sections are required for all loan applications. A green check mark indicates that a section has been completed. Alternate document delivery options are available if needed.

Complete the Disaster Home / Sole Proprietor Loan Application (SBA Form 5C).

Disaster Home / Sole Proprietor Loan Application

Complete and sign each **Request for Transcript of Tax Return** (IRS Form 4506-T) shown below. This income information, obtained from the IRS, will help us determine your repayment ability.

Request for Transcript of Tax Return

Complete preceding section(s) first.

Start

Read and accept the Truthful Information Certification.

Truthful Information Certification

Complete preceding section(s) first.

#### Submit Application and Supporting Documents.

Submit Application

Complete preceding section(s) first.

#### WHILE NOT NECESSARY TO ACCEPT YOUR APPLICATION, YOU MAY BE REQUIRED TO SUPPLY THE FOLLOWING INFORMATION TO PROCESS THE APPLICATION. IF REQUESTED, PLEASE PROVIDE WITHIN 7 DAYS OF THE INFORMATION REQUEST:

If any applicant has changed employment within the past two years, provide a copy of a current (within 1 month of the application date) pay stub for all applicants

If we need additional income information, you may be asked to provide copies of your Federal income tax returns, including all schedules

IF SBA APPROVES YOUR LOAN, WE MAY REQUIRE THE FOLLOWING ITEMS BEFORE LOAN CLOSING. WE WILL ADVISE YOU IN WRITING, OF THE DOCUMENTS WE NEED.

If you own your residence, a COMPLETE legible copy of the deed, including the legal description of the property

If the damaged property is your primary residence, proof of residency at the damaged address

If you had damage to a manufactured home, a copy of the title. If you own the lot where the home is located, a COMPLETE legible copy of the deed, including the legal description of the property

If you have damage to an automobile or other vehicle, proof of ownership (a copy of the registration, title, bill of sale, etc.)

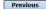

OMB Control No. 3245-0018 Exp. 07/31/2021

To continue with the application process click "Start" to complete SBA Form 5C.

### **Completing Form 5C - Sole Proprietor Loan Application**

Fill in the information blocks and then hit next. Fields marked with a red asterisk is a required field.

| Disaster Loan Application    | #2000003704                 | Progress:                            |                     |                             | Save                                |   |
|------------------------------|-----------------------------|--------------------------------------|---------------------|-----------------------------|-------------------------------------|---|
| Primary Applicant I          | nformation                  |                                      |                     |                             |                                     |   |
| INFORMATION ABOUT THE        | APPLICANT                   |                                      |                     | CONTACT INFORMATIO          | N                                   |   |
|                              | Copy User Registration I    | nformation                           |                     | *Check your preferred n     | nethod of contact:                  |   |
| *First Name                  | ЈОНИ                        |                                      |                     | O E-mail Address            | E-mail Address                      | ۱ |
| Middle Name                  | WESLEY                      |                                      |                     | Cell Phone                  | Cell Phone                          | í |
| *Last Name                   | JONES                       |                                      |                     | Home Phone                  | 111-111-1111                        | í |
| Suffix                       | Jr.                         | f Birth 01/01/1975                   |                     | O Work Phone                | Work Phone                          | í |
| *Social Security Number      | 111-22-3456                 | ]                                    |                     |                             | L                                   | _ |
| *Marital Status              | O Married                   | Not Married                          |                     | Closest Relative Not Liv    | ing with You:                       |   |
| *Are you a U.S. Citizen?     | Yes                         | ○ No                                 |                     | Name                        | Sam Jones                           | ٦ |
| *Are you an SBA Employee?    | ⊖ Yes                       | No                                   |                     | Phone Number                | 222-222-2222                        | ł |
| *Household Size              | 1                           |                                      |                     |                             |                                     | J |
| *Do you own more than 50%    | or are you a Managing Membe | r or General Partner of a corporatio | on, partnership, li | imited partnership, or LLC  | ? • Yes O No                        |   |
| MAILING ADDRESS              |                             |                                      |                     |                             |                                     |   |
| *Address 101 HOMETO          | WN ST                       |                                      |                     |                             |                                     | ٦ |
| *Zip 20170                   | *City HERNDON               | ✓ *State VA                          | County              | Fairfax                     | ~                                   | 2 |
|                              |                             |                                      |                     |                             |                                     |   |
|                              |                             |                                      | ]                   |                             |                                     |   |
| Employed Unemp               | loyed Self Emplo            | oyed 🗌 Retired                       | *Employer Na        | me JWJ Builders             |                                     |   |
| *Total Annual Income (be     | fore deductions)            | \$99,000.00                          | *Employer Ph        | one Number 111-222-34       | 156                                 |   |
| income, child support, alimo | ny, etc.                    | as employment, self-employment,      | part-time work,     | social security, retirement | income, disability income, interest |   |
| Do not include one-time or r | non-reoccurring income.     |                                      |                     |                             |                                     |   |
|                              |                             |                                      |                     |                             | Add Joint Applicant                 |   |
| Previous                     |                             |                                      |                     |                             | Next                                |   |

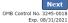

### Form 5C continued - Damaged Property Information

| Disaster Lo   | an Applicatio    | on <mark>#20</mark> ( | 00003700                         |                  | Progres     | 55: <b>(</b>        |               |            |            |                        | Save  |
|---------------|------------------|-----------------------|----------------------------------|------------------|-------------|---------------------|---------------|------------|------------|------------------------|-------|
|               | d Propert        |                       | prmation<br>fields are required: | Real Estate, Pe  | rsonal Pro  | perty, Automobil    | e             |            |            |                        |       |
| DAMAGED P     | ROPERTY ADI      | DRESS                 |                                  |                  |             |                     |               |            |            |                        |       |
|               | <u>Same as p</u> | <u>rimary</u>         | applicant mailing                | <u>j address</u> |             |                     |               |            |            |                        |       |
| *Address      | 101 HOME         | TOWN S                | T                                |                  |             |                     |               |            |            |                        |       |
| *Zip          | 20170            | *City                 | HERNDON                          |                  | ✓ *9        | State VA            | *County       | Fairfax    |            | ~                      |       |
| *Type of Da   | mage:            |                       | Real Estate                      | Per              | rsonal Prop | erty                |               | Automobile | 2          |                        |       |
| DAMAGED P     | ROPERTY INF      | ORMAT                 | ON                               |                  |             |                     |               |            |            |                        |       |
| *Do you owr   | n or rent this p | roperty?              |                                  | Own              | ○ Rent      |                     |               |            |            |                        |       |
| *Is this prop | erty your Prim   | ary Resi              | dence?                           | Yes              | ○ No        |                     |               |            |            |                        |       |
| *If No, ple   | ease select from | n the list            | : below:                         |                  |             |                     |               |            |            |                        |       |
| O Vacati      | on/secondary h   | ome                   | O I own                          | the property but | a family me | mber/friend lives i | n the propert | у          | Re         | ntal/Business Property |       |
| INSURANCE     | INFORMATIO       | N                     |                                  |                  |             |                     |               |            |            |                        |       |
| Please chec   | k all insurance  | e in forc             | e for the damaged                | property:        |             |                     |               |            | (describe) |                        |       |
| Homeown       | er's 🗌 Fl        | ood                   | Automobile                       | Renter's         |             | No Insurance        |               | Other:     | Other Insu | rance Description      |       |
| *Policy       | Туре             |                       | *Insurance Comp                  | any Name         | Po          | licy Number         |               | Phone N    | lumber     | Amount Received        |       |
| Homeo         | wner's           | ~                     | True INS                         |                  | 00          | 00099991111         |               | 222-33     | 3-4444     | \$0.00                 | delet |
| Add Insura    | <u>ance</u>      |                       |                                  |                  |             |                     |               |            |            |                        |       |
| Add Insura    |                  | ~                     | True INS                         |                  |             | 00099991111         |               | 222-33     | 3-4444     | \$0.00                 |       |
| Previous      |                  |                       |                                  |                  |             |                     |               |            |            |                        | Ne    |

Fill in the information blocks and then hit next. Fields marked with a red asterisk is a required field.

17

OMB Control No. 3245-0018 Exp. 08/31/2021

### Form 5C continued -Debts and Assets Information

Fill in the information blocks and then hit next. Fields marked with a red asterisk is a required field.

| Disaster Loan Application #2000                                                                            | 003700 Progress:                                     |                                    | Save                        |
|----------------------------------------------------------------------------------------------------|------------------------------------------------------|------------------------------------|-----------------------------|
| Debts and Assets Inform                                                                                    | ation                                                |                                    |                             |
| DEBTS I have no debts                                                                                      |                                                      |                                    |                             |
| Mortgage Holder or Landlord's Nam                                                                          | e (Primary Residence)                                |                                    |                             |
| Name                                                                                                    |                                                      | Monthly Payment/Rent               | Current Balance             |
| Mortgage 1                                                                                                 |                                                      | \$1,000.00                         | \$60,000.00                 |
| 2nd Mortgage Holder Name (if appli                                                                         | cable)                                               |                                    |                             |
| Name                                                                                                    |                                                      | Monthly Payment/Rent               | Current Balance             |
| Name                                                                                                    |                                                      | Monthly Payment/Rent               | Current Balance             |
|                                                                                                    |                                                      |                                    |                             |
|                                                                                                    | w if the amounts are NOT included in your mortgage   |                                    |                             |
| Real Estate Taxes (per year)                                                                               | Homeowner's Insurance (per year)                     |                                    | HOA/Co-Op Fees (per year)   |
| \$2,500.00                                                                                                 | \$1,000.00                                           | \$250.00                           |                             |
| Add Debt ASSETS Pre-disaster values: *Cash, Bank Accounts and Marketab *Retirement Accounts (e.g. IRAs, Ke | le Securities (e.g. Stock & Bonds, CDs, etc.) (Not i | ncluding retirement accounts)      | \$95,000.00                 |
|                                                                                                    |                                                      |                                    | \$20,000.00                 |
| *Personal Property (furniture, applia                                                                      | nces, venicies, Rvs, etc.)                           |                                    | \$35,000.00                 |
| *Primary Residence                                                                                         |                                                      |                                    | \$250,000.00                |
| All Other Real Estate (describe)                                                                           | Other Real Estate Descrip                            | lon                                | \$0.00                      |
|                                                                                                    |                                                      |                                    |                             |
| OTHER DISASTER ASSISTANCE                                                                                  |                                                      |                                    |                             |
| FEMA Registration Number FEMA                                                                              | Registration Number                                  |                                    |                             |
| *Other than FEMA, have you received a                                                                      | any grant award (i.e. city grants, county grants, st | ate grants, etc.): 🔿 Yes 💿 No      |                             |
| State Amount State Amount                                                                                  | Other Amount Other Amount Desc                       | ribe Other Disaster Assistance Des | cription                    |
| Previous                                                                                                   |                                                      |                                    | Ne<br>OMB Control No. 3245- |

### **Form 5C continued - Disclosure Statements**

|                                                        | Disa                                                                                                    | Disaster Loan Application #2000003704 Progress:                                   |                                                   |                                   |                 |              |                |              |
|--------------------------------------------------------|----------------------------------------------------------------------------------------------------|-----------------------------------------------------------------------------------|---------------------------------------------------|-----------------------------------|-----------------|--------------|----------------|--------------|
|                                                        | Dis                                                                                                    | closure Statements                                                                |                                                   |                                   |                 |              |                |              |
|                                                        | DIS                                                                                                    | CLOSURES                                                                          |                                                   |                                   |                 |              |                |              |
|                                                        | The                                                                                                    | esponses below apply to the Applicant a                                           | nd Joint Applicant, if any. Please explain any "Y | 'es" responses.                   |                 |              |                |              |
|                                                        | *1.                                                                                                    | Are you delinquent on any Federal tax                                             | xes, Federal loans, Federal grants, or 60 days p  | ast due on any child support ob   | ligation?       |              | ○ Yes          | No           |
|                                                        | *2.                                                                                                    | Are you currently a defendant in any                                              | lawsuits or have pending judgements against y     | rou?                              |                 |              | ○ Yes          | No           |
|                                                        | *3.                                                                                                    | Are you currently suspended or debar                                              | red from contracting with Federal government      | or receiving Federal grants or lo | ans?            |              | ○ Yes          | No           |
| Fill in the information as                             | *4.                                                                                                    | *4. Do you have federal loans, federally guaranteed loans, or previous SBA loans? |                                                   |                                   |                 |              | ○ Yes          | No           |
| required and then hit next.                            | *5.                                                                                                    | Are you engaged in the production or                                              | distribution of any product that has been deter   | rmined to be obscene by a court   | of competent j  | urisdiction? | ○ Yes          | No           |
|                                                        | *6.                                                                                                    | In the past year, have you been convi                                             | cted of a felony committed in connection with a   | a riot or civil disorder?         |                 |              | ○ Yes          | No           |
| Fields marked with a red asterisk is a required field. | *7. Are you presently, a) subject to an indictment, criminal information, arraignment, or other means by which formal criminal charges are brought in<br>any jurisdiction; b) have you been arrested in the past six months for any criminal offense; c) for any criminal offense -other than a minor vehicle<br>violation have you ever: 1) been convicted, 2) plead guilty, 3) plead nolo contendere, 4) been placed on pretrial diversion, or 5) been placed on<br>any form of parole or probation (including probation before judgment)? |                                                                                   |                                                   |                                   |                 | () Yes       | No No          |              |
|                                                        | BUS                                                                                                    | INESS ACTIVITY                                                                    |                                                   |                                   |                 |              |                |              |
|                                                        | Busi                                                                                                    | ness Activity                                                                     |                                                   | *Date Business Establishe         | ed              | Number of Er | mployees (pre- | -disaster)   |
|                                                        | נאנ                                                                                                    | Building                                                                          |                                                   | 01/01/2000                        |                 | 5            |                |              |
|                                                        | REP                                                                                                    | RESENTATIVE INFORMATION                                                           |                                                   |                                   |                 |              |                |              |
|                                                        | If yo                                                                                                    | u have paid a representative (packager, a                                         | attorney, accountant, etc.) to assist you in com  | pleting the application, please c | omplete the see | tion below.  | Fee charged (  | or agreed    |
|                                                        | Rep                                                                                                    | esentative Name                                                                   | Street Address                                    | City                              | State           | Zip          | upon           |              |
|                                                        | Rep                                                                                                    | resentative Name                                                                  | Street Address                                    | City                              | ~               | Zip          | Fee charged    | or agreed up |

Previous

Next OMB Control No. 3245-0018 Exp. 08/31/2021

### Form 5C continued - Consent and Additional Comments

| Read the           |
|--------------------|
| information, check |
| "All the           |
| information " then |
| click "Next".      |

### clarifying or additional information. Click "Next" to continue the process.

Additional Comments are used for

Progress:

#### Disaster Loan Application #2000003700

#### Additional Comments

#### ADDITIONAL COMMENTS

Previous

SBA has my permission, as required by the Privacy Act, to release any information collected in connection with this application to Federal, state, local, tribal or nonprofit organizations (e.g. Red Cross, Salvation Army, Mennonite Disaster Services, SBA Resource Partners) for the purpose of assisting me with my SBA application, evaluating my eligibility for additional disaster assistance, or notifying me of the availability of such assistance.

Progress:

I authorize my insurance company, bank, financial institution, or other creditors to release to SBA all records and financial information necessary to process this application.

If my loan is approved, I may be eligible for additional funds to safeguard my property from damages similar to those caused by this disaster. Although it is not necessary for me to provide with my application, a description and cost estimate will be required prior to SBA approval of the mitigation measure.

I have received and read a copy of the "STATEMENTS REQUIRED BY LAWS AND EXECUTIVE ORDERS" which was attached to this application

CERTIFICATION AS TO TRUTHFUL INFORMATION: By signing this application, you certify that all information in your application and submitted with your application is true and correct to the best of your knowledge, and that you will submit truthful information in the future.

WARNING: Whoever wrongfully misapplies the proceeds of an SBA disaster loan shall be civilly liable to the Administrator in an amount equal to one-and-one half times the original principal amount of the loan under 15 U.S.C. 636(b). In addition, any false statement or misrepresentation to SBA may result in criminal, civil or administrative sanctions including, but not limited to: J) fines and imprisonment, or both, under 15 U.S.C. 645, 18 U.S.C. 1001, 18 U.S.C. 101, 18 U.S.C. 101,

• X All the information on this application and any documents provided is true to the best of my knowledge and you may rely on it to provide disaster loan assistance. All damages claimed are a direct result of the declared disaster. I understand that I could lose my benefits and could be prosecuted by the U.S. Attorney for making false statements. Reference 18 U.S.C. 1010.

Previous

Disaster Loan Application #2000003700

Consent

CONSENT

Next OMB Control No. 3245-0018 Exp. 08/31/2021

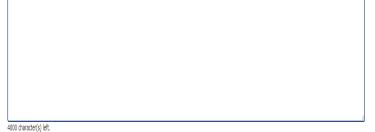

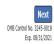

### Form 5C continued - Affiliated Businesses

#### Disaster Loan Application #2000003704 Progress

#### **Affiliated Businesses**

Please complete the affiliate information below for each applicant and/or owner that owns more than 50% of, or are a Managing Member or General Partner of a corporation, partnership, limited partnership, or LLC.

After you've entered the affiliated business information, click "Save" to add it to your list.

| Affiliated Businesses —                                |                    |                      |          |           |      |
|--------------------------------------------------------|--------------------|----------------------|----------|-----------|------|
|                                                        |                    |                      |          |           |      |
| *Applicant or Owner Name fo<br>JOHN WESLEY JONES Jr. ~ | r Amiliate Details |                      |          |           |      |
| *Business Name                                         | *EIN               | *Organization Type   | *% Owned | Title     |      |
| JWJ BULDERS                                            | 89-9988888         | LLC, LLP, OR LLE 🖌 🗸 | 100      | President | ~    |
| *Address Line 1<br>101 HOMETOWN ST                     |                    |                      |          |           |      |
| Address Line 2                                         |                    |                      |          |           |      |
|                                                        |                    |                      |          |           |      |
| Zip Code City     Z0170     HERNDON                    | ✓ VA               | County<br>FAIRFAX ~  |          |           |      |
|                                                        |                    |                      |          | Cancel    | Save |

The names listed below are the applicants or owners that answered YES to "Do you own more than 50% or are you a Managing Member or General Partner of a corporation, partnership, limited partnership, or LLC?" If the answer was entered incorrectly for any applicant or owner, click the "Remove" button to change the answer to NO and remove them from this list.

| Remove JOHN    | WESLEY JONES Jr.              |                |                            |         |
|----------------|-------------------------------|----------------|----------------------------|---------|
| Affiliate Name |                               | EIN            | Туре                       | % Owned |
|                | Please enter affiliated busin | ess informatio | n for JOHN WESLEY JONES Jr |         |

Previous

Fill out the Affiliated Business information then click "Save".

To continue the process click "Next".

Next

## **Completing IRS Form 4506-T**

#### **Filing Requirements**

The following sections are required for all loan applications. A green check mark indicates that a section has been completed. Alternate document delivery options are available if needed.

| Disaster Home / Sole Proprietor Loan Application                                                                                                    | Update                                      |
|----------------------------------------------------------------------------------------------------|---------------------------------------------|
| Complete and sign each <b>Request for Transcript of Tax Return</b> (IRS Form 450 obtained from the IRS, will help us determine your repayment ability. | 06-T) shown below. This income information, |
| JOHN WESLEY JONES Jr.                                                                                                    | Start                                       |
| JWJ BULDERS                                                                                                    | Start                                       |
| Read and accept the Truthful Information Certification.                                                                                                |                                             |
| Truthful Information Certification                                                                                                    | Complete preceding section(s) firs          |

Submit Application

Complete preceding section(s) first.

### WHILE NOT NECESSARY TO ACCEPT YOUR APPLICATION, YOU MAY BE REQUIRED TO SUPPLY THE FOLLOWING INFORMATION TO PROCESS THE APPLICATION. IF REQUESTED, PLEASE PROVIDE WITHIN 7 DAYS OF THE INFORMATION REQUEST:

If any applicant has changed employment within the past two years, provide a copy of a current (within 1 month of the application date) pay stub for all applicants

If we need additional income information, you may be asked to provide copies of your Federal income tax returns, including all schedules

### IF SBA APPROVES YOUR LOAN, WE MAY REQUIRE THE FOLLOWING ITEMS BEFORE LOAN CLOSING. WE WILL ADVISE YOU IN WRITING, OF THE DOCUMENTS WE NEED.

Once you have finished the SBA Form 5C, the tax transcript information will need to be completed.

### **Request for Transcript of Tax Return**

Form 4506T can be submitted electronically, via upload or offline. If the eSign option populates click through the options until the document is successfully completed. If you upload the document you would save it on your desktop, select browse and then upload.

#### Disaster Loan Application #2000003700 Progress

#### **Request for Transcript of Tax Return**

SBA requires you to complete the IRS Form 4506-T as a part of your disaster loan application submission. The form authorizes the IRS to provide federal income tax information directly to SBA. Please use this page to enter the additional data needed to populate IRS Form 4506-T.

Name shown on tax return. If a joint return, the name shown first. JOHN  $\rm W$  JONES Jr.

First SSN, individual taxpayer identification number, or employer identification number 123-45-6789

Current address (including apt., room, or suite no.), city, state, and ZIP code 101 HOMETOWN ST, HERNDON, VA 20170

#### Previous address shown on the last return filed if different from current address

2018, 2017

| Address Line 1     | Address Line 2           | City | State Zip Code |
|--------------------|--------------------------|------|----------------|
|                    |                          |      |                |
| Tax Form Number(s) | Year or period requested |      |                |

#### Signature of taxpayer(s).

1040

I declare that I am either the taxpayer whose name is shown on line 1a or 2a, or a person authorized to obtain the tax information requested. If the request applies to a joint return, at least one spouse must sign. If signed by a corporate officer, 1 percent or more shareholder, partner, managing member, guardian, tax matters partner, executor, receiver, administrator, trustee, or party other than the taxpayer, I certify that I have the authority to execute Form 4506-T on behalf of the taxpayer.

NOTE: For transcripts being sent to a third party, this form must be received within 120 days of the signature date.

\* Signatory attests that he/she has read the attestation clause and upon so reading declares that he/she has the authority to sign the Form 4506-T.

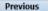

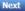

Save

OMB Control No. 1545-1872

### **Request for Transcript of Tax Return - Download** / Upload

If you chose to deliver a copy this alert will appear. And you will no longer be able to upload information. The document will have to be submitted offline.

ALERT - Documents Required

the document delivery options link on this page.

submitted to the SBA NOTE:

#### Disaster Loan Application #2000003700 Progress Request for Transcript of Tax Return - Download / Upload • Download the completed Request for Transcript Of Tax Return for JOHN WESLEY JONES Jr. The data collection for your Request for Transcript of Tax Return (IRS Form 4506-T) is complete. Click the download button below to save your document. Download · Sign and date the document. Once downloaded and printed, be sure to sign and date the document. Include the signed document with your application. Scan and attach your signed Request for Transcript of Tax Return (IRS Form 4506-T). File Name Browse ... Upload This is a required document. The signed copy of this document must be manually Attached file must be an unprotected file in PDF format less than 38MB. delivered to the SBA by one of the methods specified for your region as outlined on OR Be sure to include your full name and application number on all correspondence You may still submit your application online, however, the approval process If you are unable to attach a signed copy of the printed document, you may skip this step and submit it offline by other methods outlined WILL NOT BEGIN until this document has been provided to the SBA. in the document delivery options page.

The signed paper document must be received by the SBA before processing of your application can begin.

I agree to deliver a copy of the completed document to the SBA.

Previous

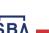

### Request for Transcript of Tax Return - Download / Upload

| Once you have downloaded |  |
|--------------------------|--|
| your tax returns you can |  |
| upload.                  |  |

Successfully Uploaded will appear when finished. Then click "Next" to continue the process.

!!! ALERT !!! Please save your data by clicking the SAVE button shown in the upper right

#### Disaster Loan Application #2000003700 Progress

Request for Transcript of Tax Return - Download / Upload

#### • Download the completed Request for Transcript Of Tax Return for JOHN WESLEY JONES Jr.

The data collection for **your** Request for Transcript of Tax Return (IRS Form 4506-T) is complete. Click the download button below to save **your** document.

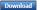

#### · Sign and date the document.

Once downloaded and printed, be sure to sign and date the document.

#### · Include the signed document with your application.

Scan and attach your signed Request for Transcript of Tax Return (IRS Form 4506-T).
File Name
ELA2000003700-JOHN W JONES Jr.-Request for Transcript of Tax Return
Attached file must be an unprotected file in PDF format less than 38MB.

OR

If you are unable to attach a signed copy of the printed document, you may skip this step and submit it offline by other methods outlined in the document delivery options page.

The signed paper document must be received by the SBA before processing of your application can begin.

□ I agree to deliver a copy of the completed document to the SBA.

Previous

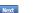

Save

#### Request for Transcript of Tax Return - Download / Upload

Disaster Loan Application #2000003700 Progress

#### • Download the completed Request for Transcript Of Tax Return for JOHN WESLEY JONES Jr.

The data collection for **your** Request for Transcript of Tax Return (IRS Form 4506-T) is complete. Click the download button below to save **your** document.

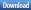

#### Sign and date the document.

Once downloaded and printed, be sure to sign and date the document.

#### · Include the signed document with your application.

#### Your document has been successfully uploaded.

The file ELA2000003700-JOHN W JONES Jr.-Request for Transcript of Tax Return.pdf has been associated with your application. <u>Remove</u> this file to replace it.

Click the Next button to continue.

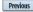

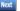

Save

## **Filing Requirements**

Once the tax returns are complete sign the final Truthful Information Statement.

| Disaster Loan Application #2000003704 Progress                                                                                                    | _ Disaster Loan Application #2000003700 Progress                                                                                                    |
|----------------------------------------------------------------------------------------------------|----------------------------------------------------------------------------------------------------|
| Filing Requirements                                                                                                    |                                                                                                    |
| The following sections are required for all loan applications. A green check mark indicates that a section has been completed. Alternate document delivery options are available if needed.                   | Certification as to Truthful Information                                                                                                    |
| Complete the Disaster Home / Sole Proprietor Loan Application (SBA Form 5C).                                                                                                    | By certifying this application, you certify that all information in your application and submitted with your application is true and correct to the best of your                                                                                                    |
|                                                                                                    | knowledge, and that you will submit truthful information in the future.                                                                                                    |
| Complete and sign each <b>Request for Transcript of Tax Return</b> ( <i>IRS Form 4506-T</i> ) shown below. This income information, obtained from the IRS, will help us determine your repayment ability.     | WARNING: Whoever wrongfully misapplies the proceeds of an SBA disaster loan shall be civilly liable to the Administrator in an amount equal to one-and-<br>one half times the original principal amount of the loan under 15 U.S.C. 636(b). In addition, any false statement or misrepresentation to SBA may result in |
| JOHN WESLEY JONES Jr. Document attached Update                                                                                                    | criminal, civil or administrative sanctions including, but not limited to: 1) fines and imprisonment, or both, under 15 U.S.C. 645, 18 U.S.C. 1001, 18 U.S.C.                                                                                                    |
| JWJ BULDERS Document attached Update                                                                                                    | 1014, 18 U.S.C. 1040, 18 U.S.C. 3571, and any other applicable laws; 2) treble damages and civil penalties under the False Claims Act, 31 U.S.C. 3729; 3) double damages and civil penalties under the Program Fraud Civil Remedies Act, 31 U.S.C. 3802; and 4) suspension and/or debarment from all Federal           |
| Read and accept the Truthful Information Certification.                                                                                                    | procurement and non-procurement transactions. Statutory fines may increase if amended by the Federal Civil Penalties Inflation Adjustment Act<br>Improvements Act of 2015                                                                                                    |
| Truthful Information Certification Start                                                                                                    |                                                                                                    |
| Submit Application and Supporting Documents.                                                                                                    | 🔹 🛛 I Certify                                                                                                    |
| Submit Application Complete preceding section(s) first.                                                                                                    |                                                                                                    |
| WHILE NOT NECESSARY TO ACCEPT YOUR APPLICATION, YOU MAY BE REQUIRED TO SUPPLY THE FOLLOWING INFORMATION TO PROCESS<br>THE APPLICATION. IF REQUESTED, PLEASE PROVIDE WITHIN 7 DAYS OF THE INFORMATION REQUEST: | Previous                                                                                                    |

## **Submit Application**

#### Disaster Loan Application #2000003700 Progress

#### Filing Requirements

The following sections are required for all loan applications. A green check mark indicates that a section has been completed. Alternate <u>document delivery</u> options are available if needed.

| Complete the Disaster Home / Sole Proprietor Loan Application (SBA Form 5C).                                                                                           |                            |
|----------------------------------------------------------------------------------------------------|----------------------------|
| Visaster Home / Sole Proprietor Loan Application                                                                                                    | Update                     |
| Complete and sign each <b>Request for Transcript of Tax Return</b> (IRS Form 4506-T) shown below obtained from the IRS, will help us determine your repayment ability. | . This income information, |
| ✔ JOHN WESLEY JONES Jr.                                                                                                    | Document attached Update   |
| Read and accept the Truthful Information Certification.                                                                                                    |                            |
| Truthful Information Certification                                                                                                    | Update                     |
| Submit Application and Supporting Documents.                                                                                                    |                            |
| Preview Electronic Loan Application                                                                                                    | Preview                    |
| Submit Application                                                                                                    | Submit                     |

Finally you can submit your application when the "Submit" icon appears.

## **Application Submission Confirmation**

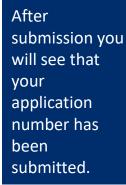

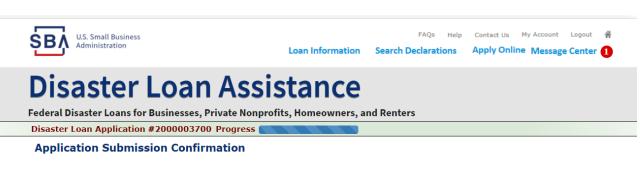

Application number 2000003700 has been submitted.

Please download and retain your submitted document(s) for your records.

Click here to return to your home page.

If you are finished, you can log out of the application. Logging out of the application will clear your activity from your browser's memory. This is especially important if you use a shared or public computer.

### **Message Center**

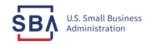

FAQs Help Contact Us My Account Logout 🕋

Loan Information Search Declarations

tions Apply Online Message Center 🚺

### **Disaster Loan Assistance**

Federal Disaster Loans for Businesses, Private Nonprofits, Homeowners, and Renters

#### Message Center

Click on any message to view the contents. Clicking the Delete link will delete the message immediately.

| Subject                                              | Received             |               |
|------------------------------------------------------|----------------------|---------------|
| SBA Application No. 2000003700 - Submit Confirmation | 3/14/2020 4:11:39 PM | <u>Delete</u> |

« Home Page

SBA.gov

**3-Step Loan Process** 

**FEMA Disaster Assistance** 

## **Home Page**

After competing application you automatically return to the home page.

From here you can check the status of your application by clicking the "Status" icon.

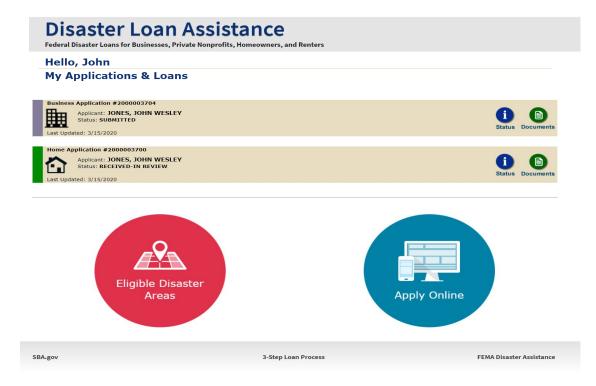

### **Application Status**

### **Disaster Loan Assistance**

ederal Disaster Loans for Businesses, Private Nonprofits, Homeowners, and Renters

#### **Application Status**

SBA.gov

| Cu                  | rrent Application Status: RECEIVED-IN REVIEW                                                                                                    |        |
|---------------------|----------------------------------------------------------------------------------------------------|--------|
| Application Number: | 200003700                                                                                                    |        |
| Loan Type:          | Home                                                                                                    |        |
| Disaster Name:      | VA-00485 - 2020 AGENCY DISASTER IN VIRGINIA GEO - 1.50                                                                                                    |        |
| Status Change Date: | March 14, 2020                                                                                                    |        |
| Status Description: | We received your SBA disaster loan application and we are reviewing it to make<br>sure you have submitted the required documents needed to process your loan<br>request. We will contact you if you need to submit additional information in order<br>to complete your loan application. | r      |
| « Home Page         |                                                                                                    |        |
|                     | 3-Step Loan Process                                                                                                    | FEMA D |
|                     |                                                                                                    |        |
|                     |                                                                                                    |        |

### **Special Note**

### If you receive a message like the one below, depress "SAVE" so that you don't lose your information.

reveral Disaster Loans for Dusinesses, ritvate Nonpronts, nonneowners, and renters

Disaster Loan Application #2000003701 Progress

**!!!** ALERT **!!!** Please save your data by clicking the SAVE button shown in the upper right.

#### Personal Real Estate Owned

Please provide the information for real estate owned by CHADWICK R NELSON. List each parcel separately. • Click "Add Another" to enter a new property Save